### Modellek ellenőrzése

#### **Rendszermodellezés**

#### **Budapest University of Technology and Economics Fault Tolerant Systems Research Group**

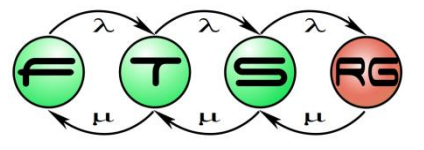

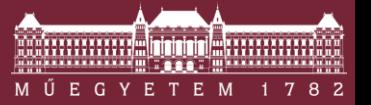

**Budapest University of Technology and Economics Department of Measurement and Information Systems**

### Ariane 5 hordozórakéta

#### A legerősebb európai hordozórakéta

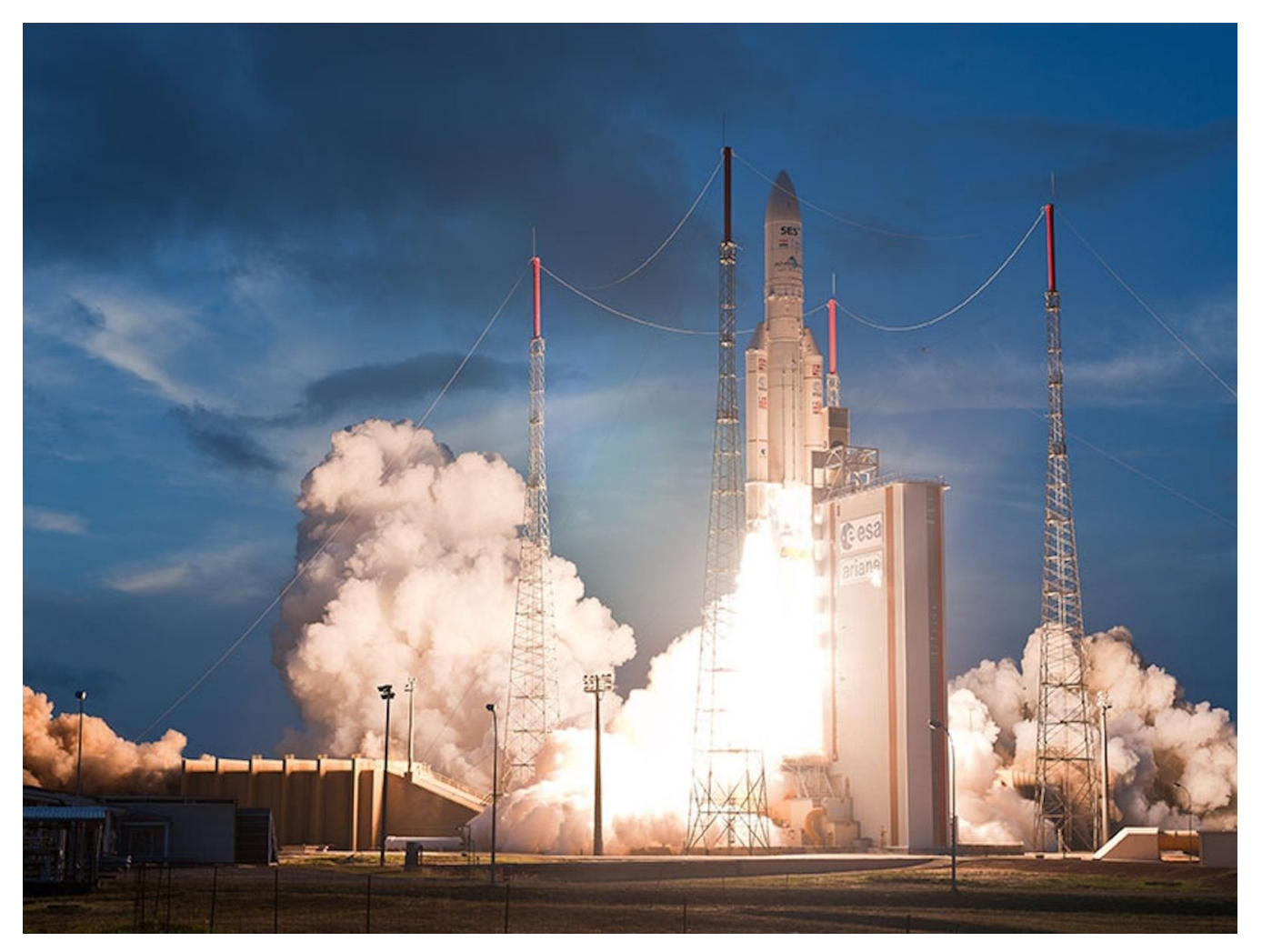

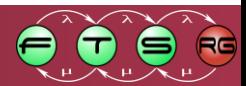

## Ariane 5 hordozórakéta

- 1996. június 4-én 37 másodperccel a kilövés után megsemmisítette magát
	- o A szállított négy műhold is megsemmisült
	- o \$370 milliós kár

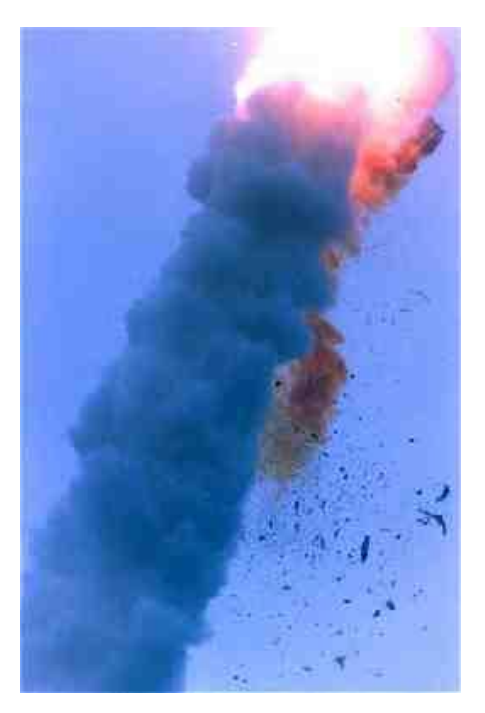

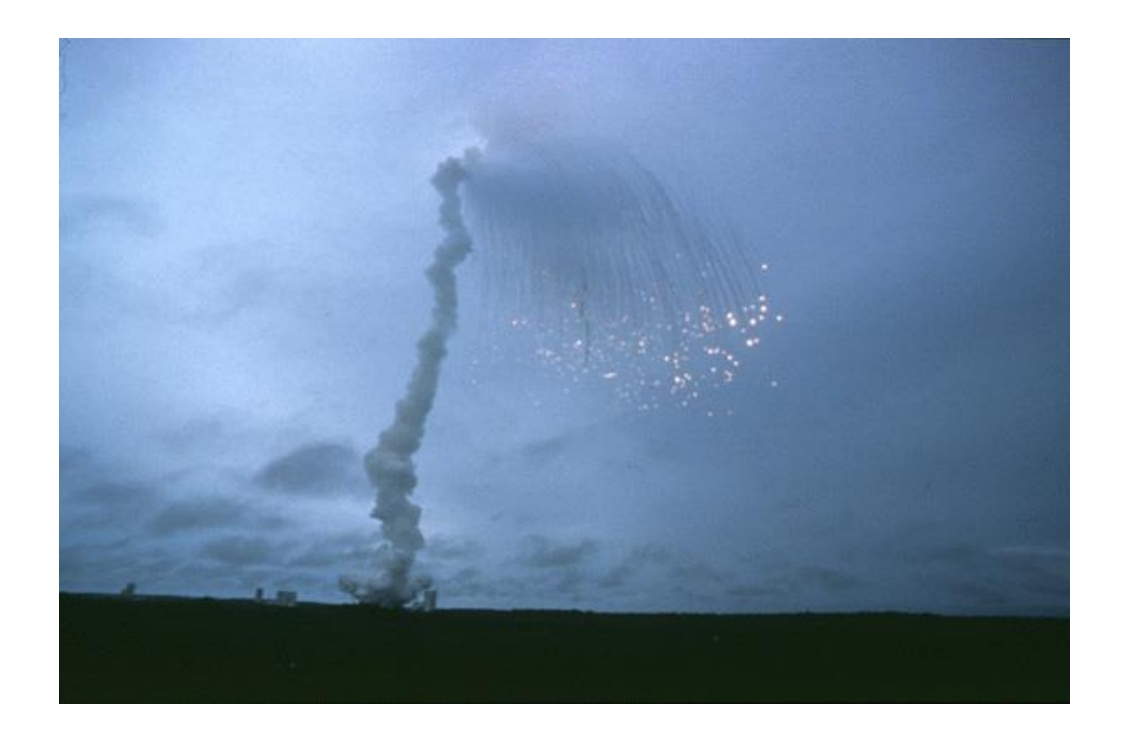

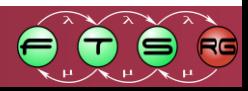

## Ariane 5 hordozórakéta

- 1996. június 4-én 37 másodperccel a kilövés után megsemmisítette magát
	- o A szállított négy műhold is megsemmisült
	- o \$370 milliós kár
- A világ (egyik) legdrágább szoftverhibája o Elsődleges ok:
	- 64 bites szám sikertelen konverziója 16 bitesre
	- o Másodlagos ok:

**Soha nem tesztelték együtt a modulokat**

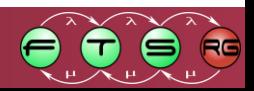

### Példa: Esterel SCADE

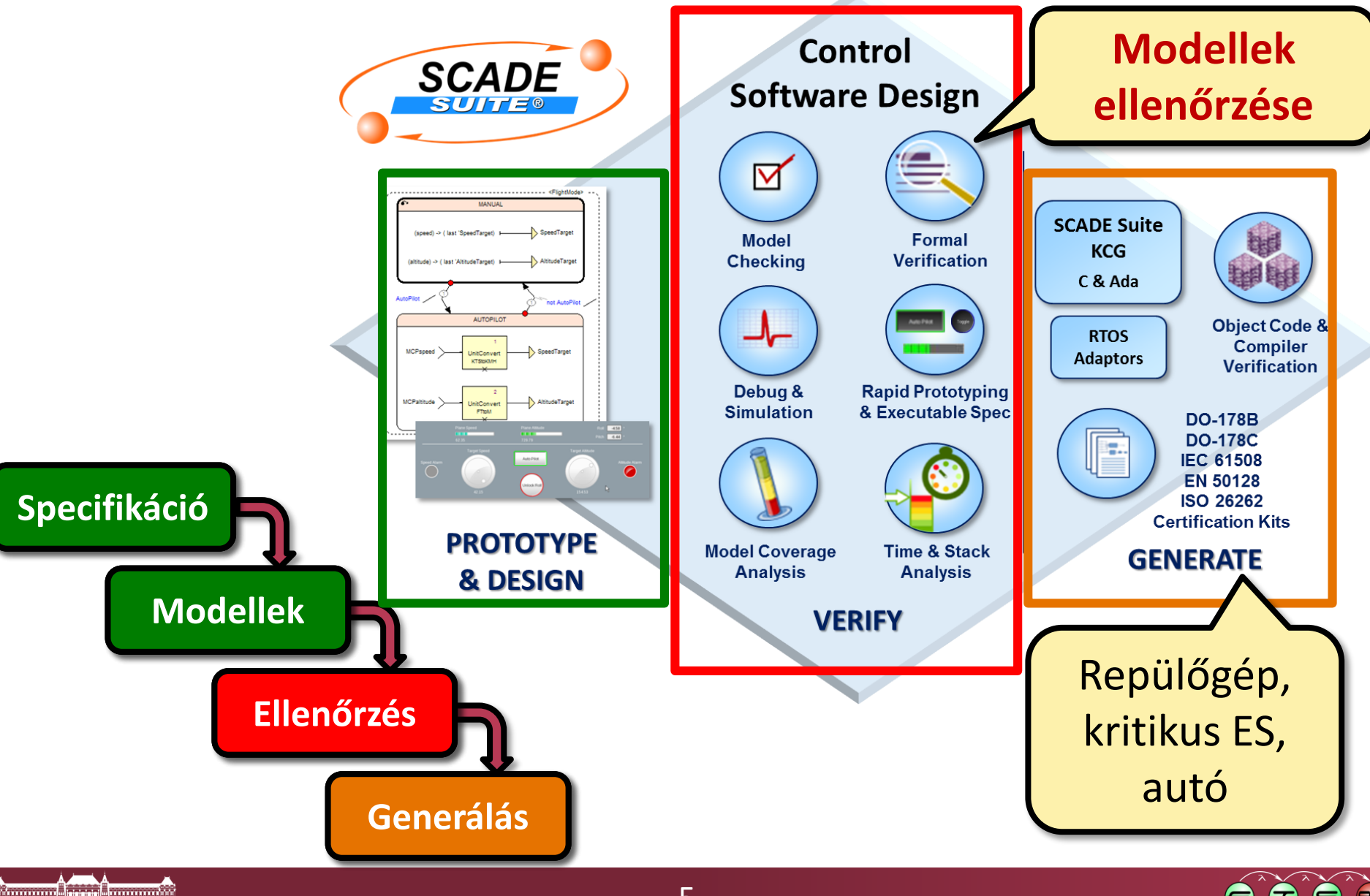

### Tartalom

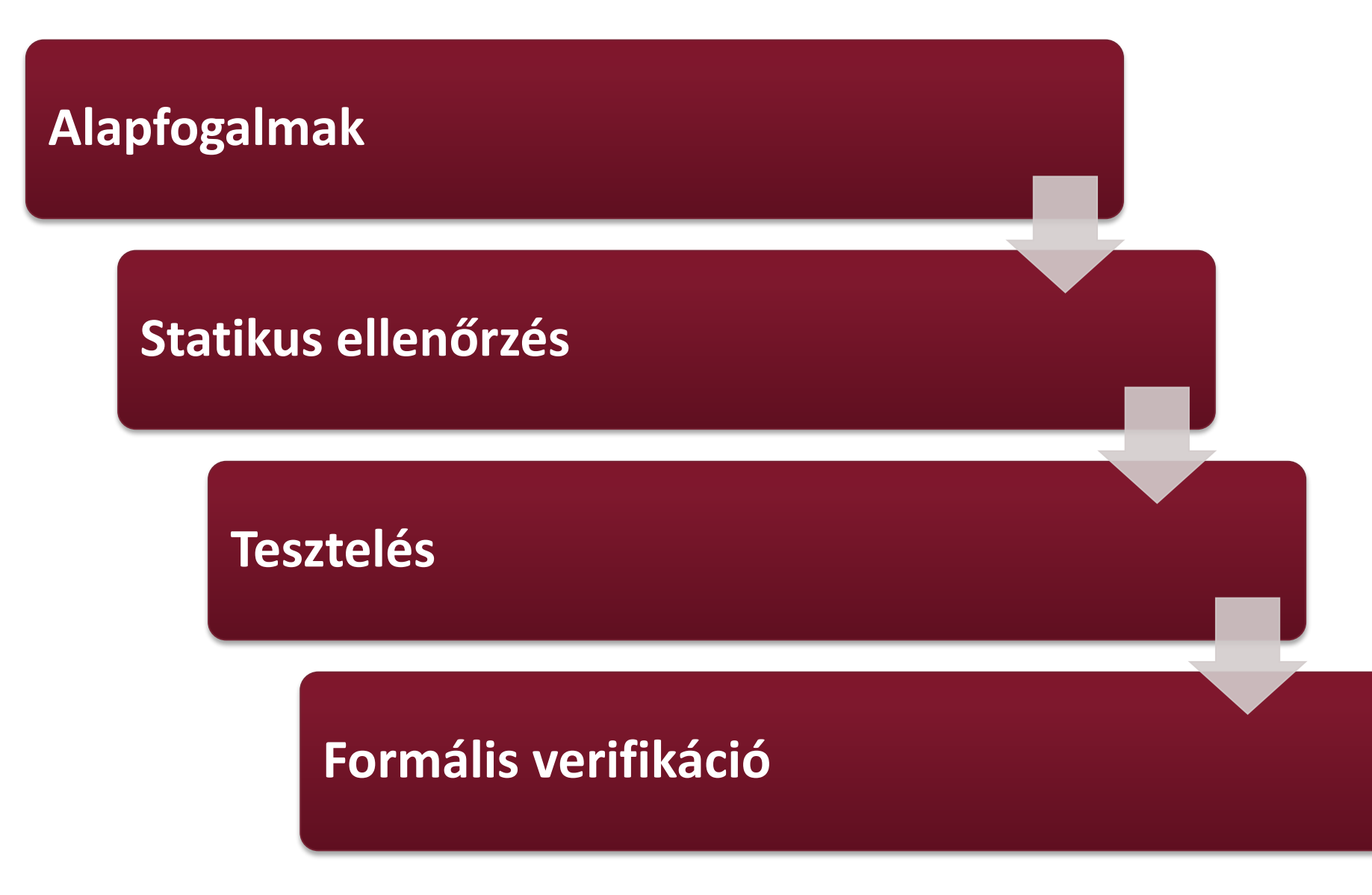

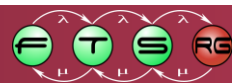

### Motiváció: modellek életciklusa

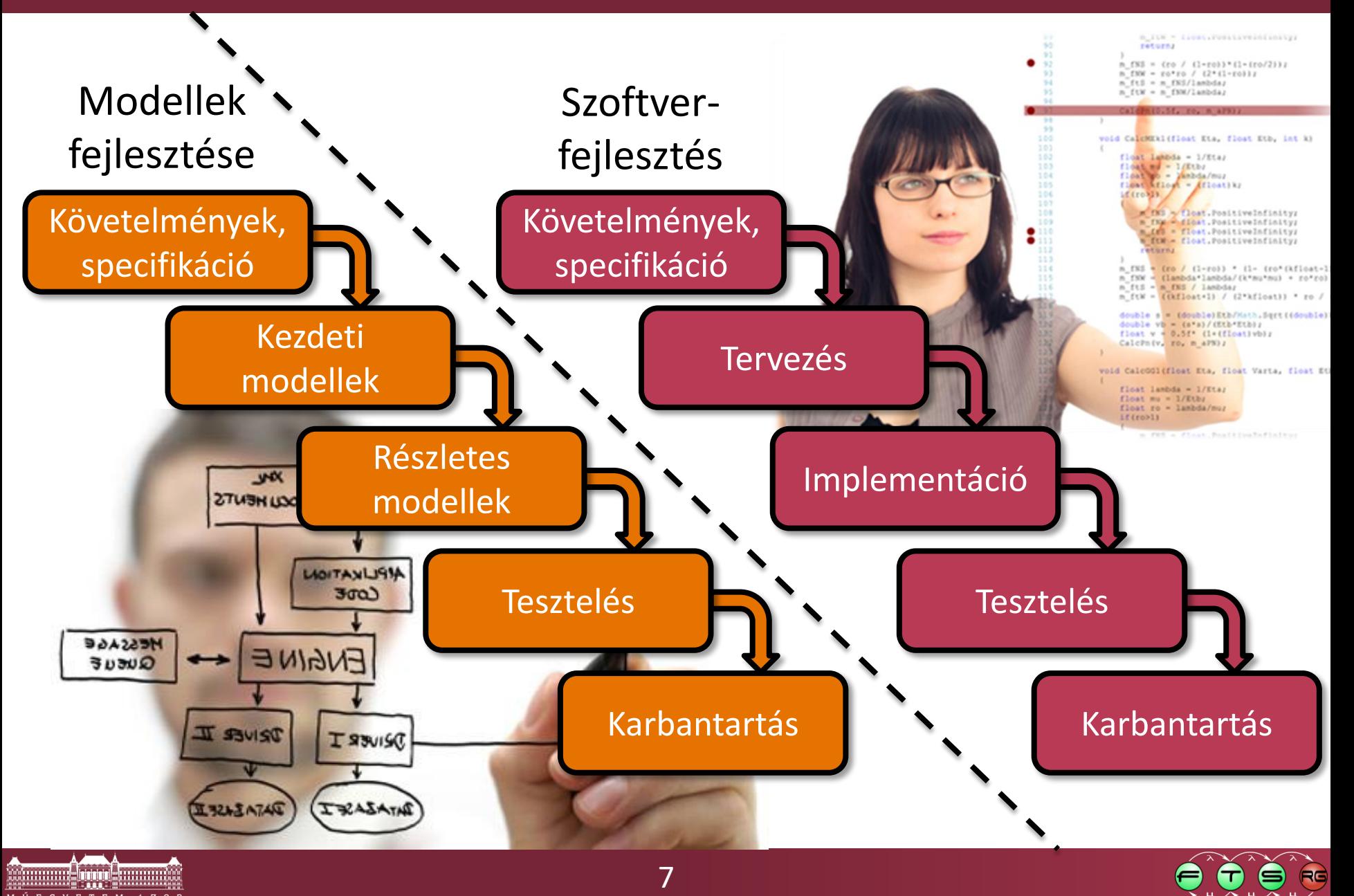

## Kódgenerálás esetén

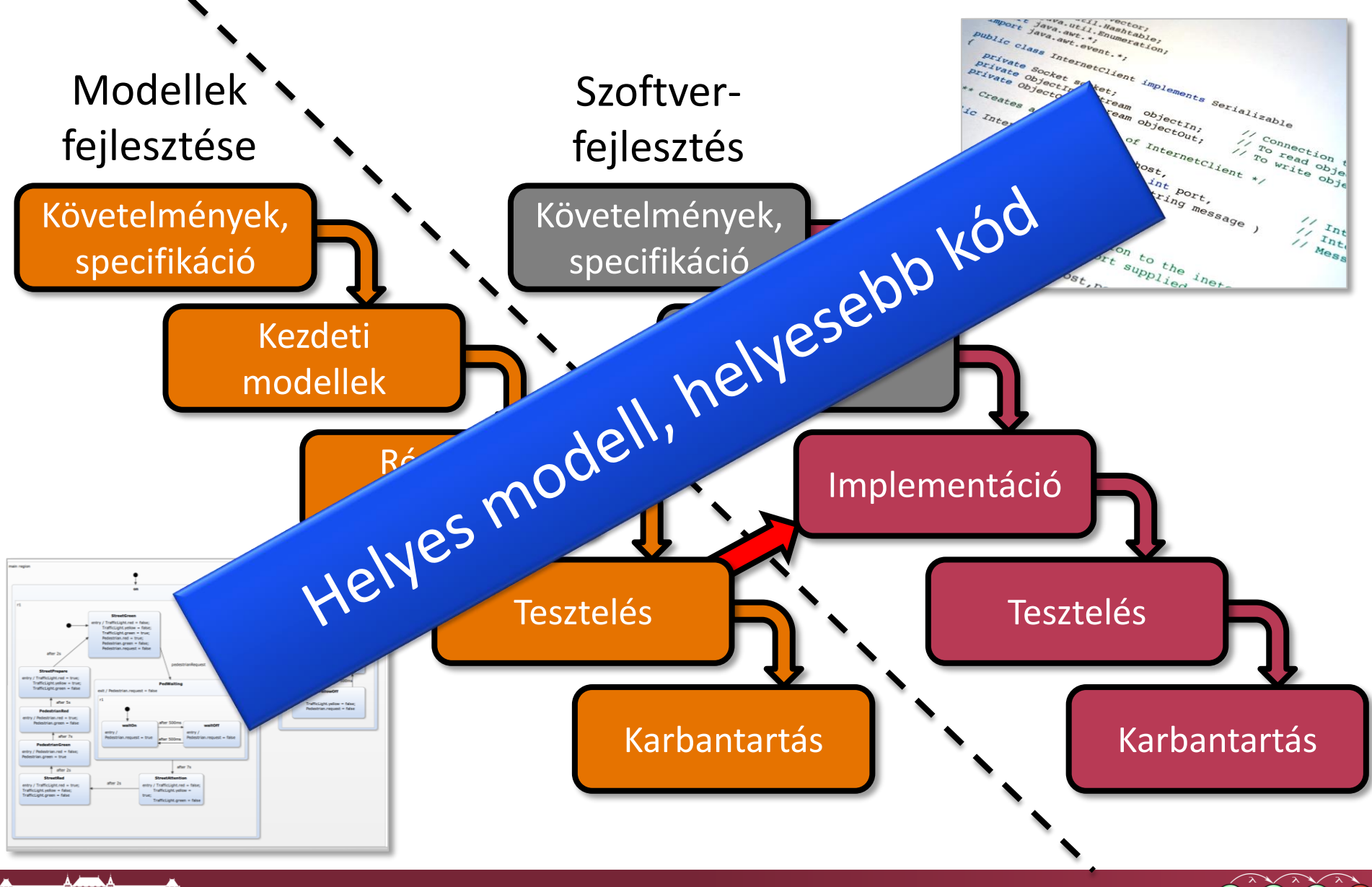

#### **Alapfogalmak**

#### **Statikus ellenőrzés**

**Tesztelés**

**Formális verifikáció**

### **ALAPFOGALMAK**

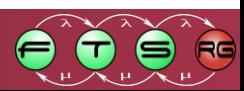

## Modellek és feladatok

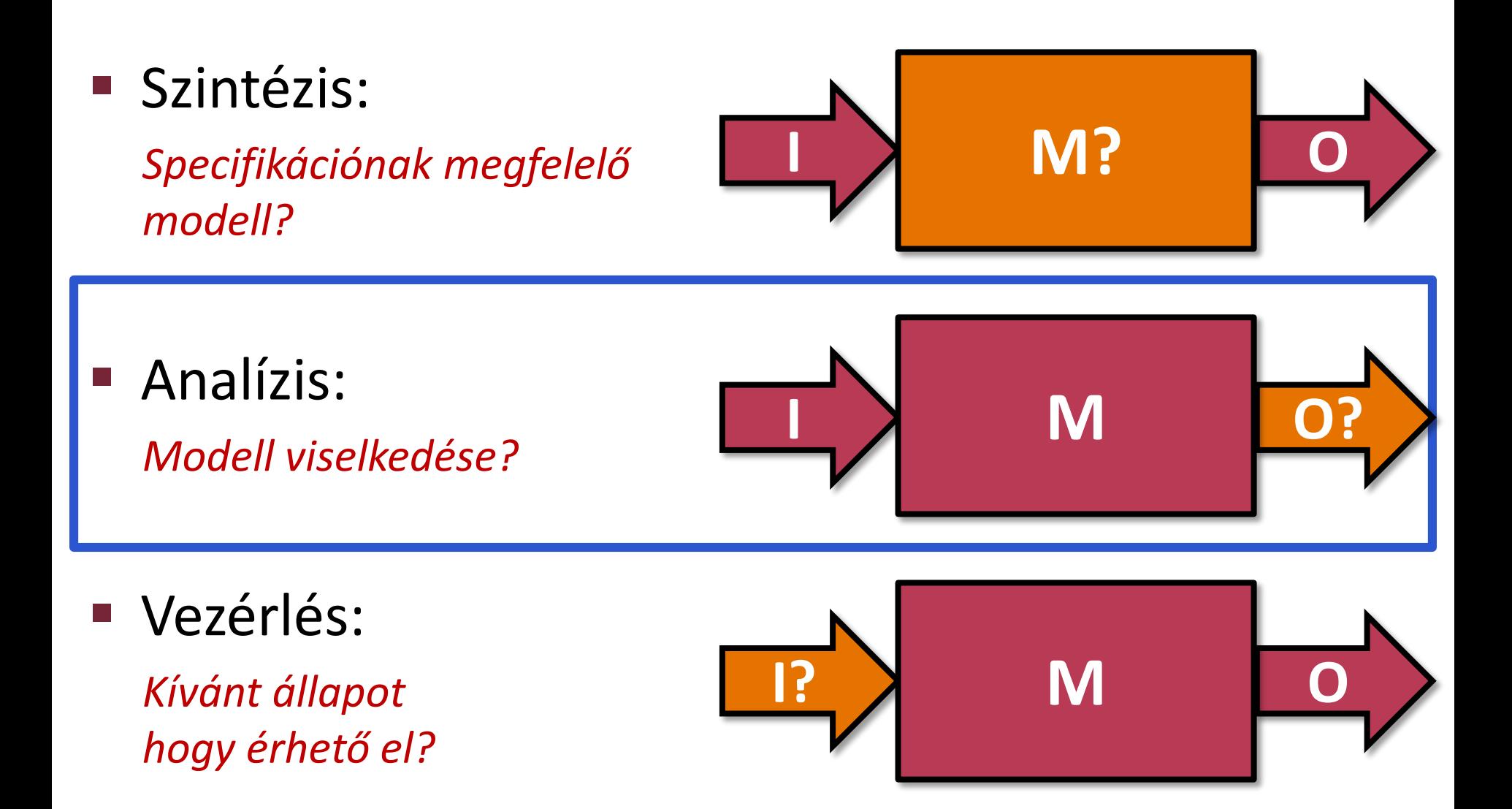

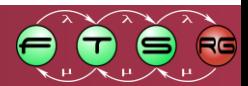

# Helyesség

### **Helyesség:**

modell vagy kód megfelelése a követelményeknek.

o **Funkcionális helyesség:**

megfelelés a funkcionális követelményeknek

o Nemfunkcionális követelmények ellenőrzése: lásd teljesítménymodellezés előadás

### **E** Szempontok:

- o Mindig képes teljesíteni a feladatot
- o Hibamentes
- o Nincs tiltott viselkedés

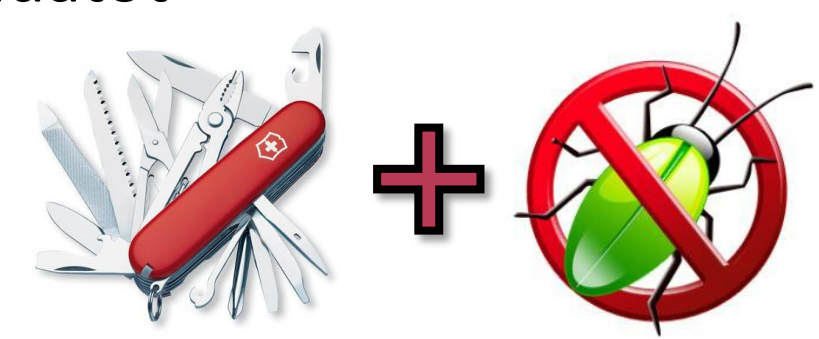

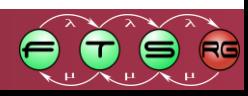

## Funkcionális követelmények csoportosítása

### **Megengedett** viselkedés:

- o Milyen állapotokban lehet/nem lehet a rendszer
- o Milyen viselkedés tilos
- o Univerzális követelmények
	- Mindig igaznak kell lenniük
- **Elvárt** viselkedés:
	- o Milyen állapotokba kell tudni eljutni
	- o Milyen funkciókat kell tudnia a rendszernek
	- o Egzisztenciális követelmények
		- Lehessen lehetőség a teljesülésükre

## Funkcionális követelmények csoportosítása

#### **Megengedett** viselkedés:

- o Milyen állapotokban
- o Milyen viselkedés tilos
- o Univerzális követelmények
	- Mindig igaznak kell lenniük
- **Elvárt** viselkedés:
	- o Milyen állapotokba k
	- o Milyen funkciókat kell tudm
	- $\circ$  Egzisztenciális követelménye
		- Lehessen lehetőség a teljesüle

"Egy kereszteződés lámpái **soha nem lehetnek** egyszerre zöldek."

"A lámpa **legyen képes**  zöldre váltani."

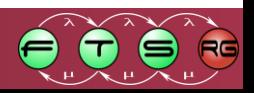

## Holtpont

- Beragadt **állapot**:
	- a rendszer csak külső segítséggel képes kilépni.
		- o Pl. egymásra várakozó folyamatok miatt

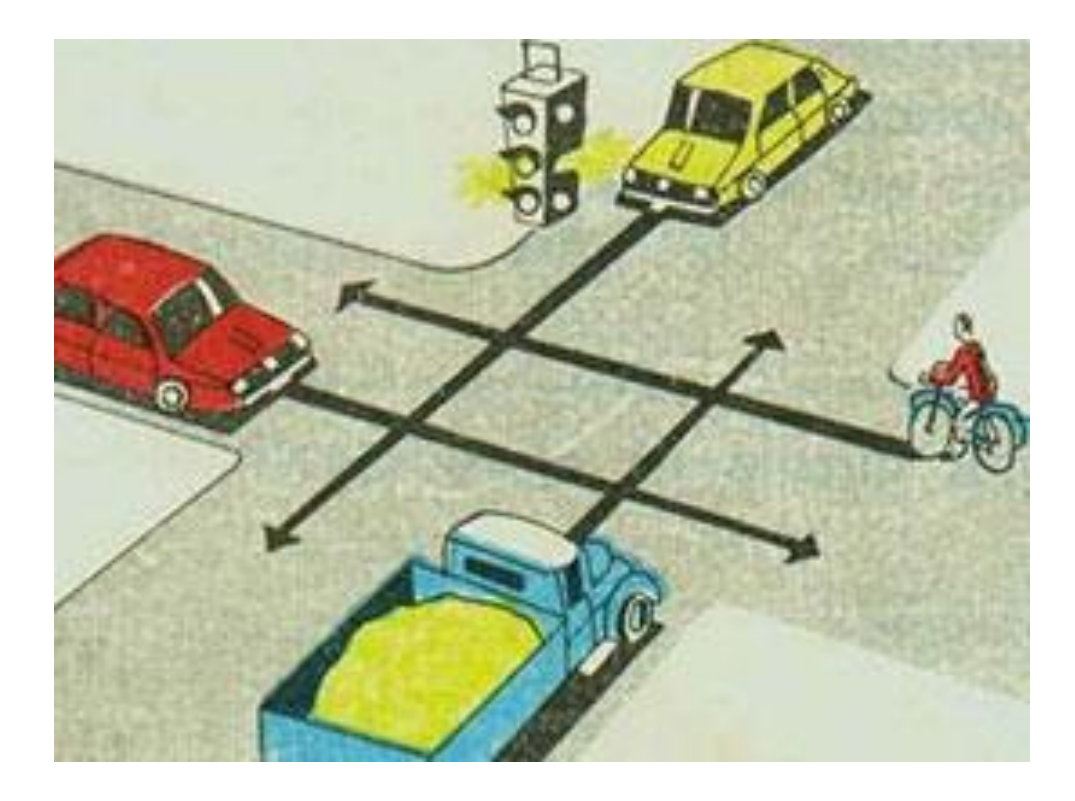

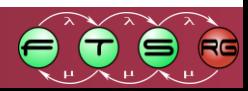

## Holtpont (deadlock)

**T** "Útkereszteződésben - ha közúti jelzésből vagy forgalmi szabályból más nem következik - a jobbról érkező járműnek van elsőbbsége." (1988. évi I. törvény a közúti közlekedésről)

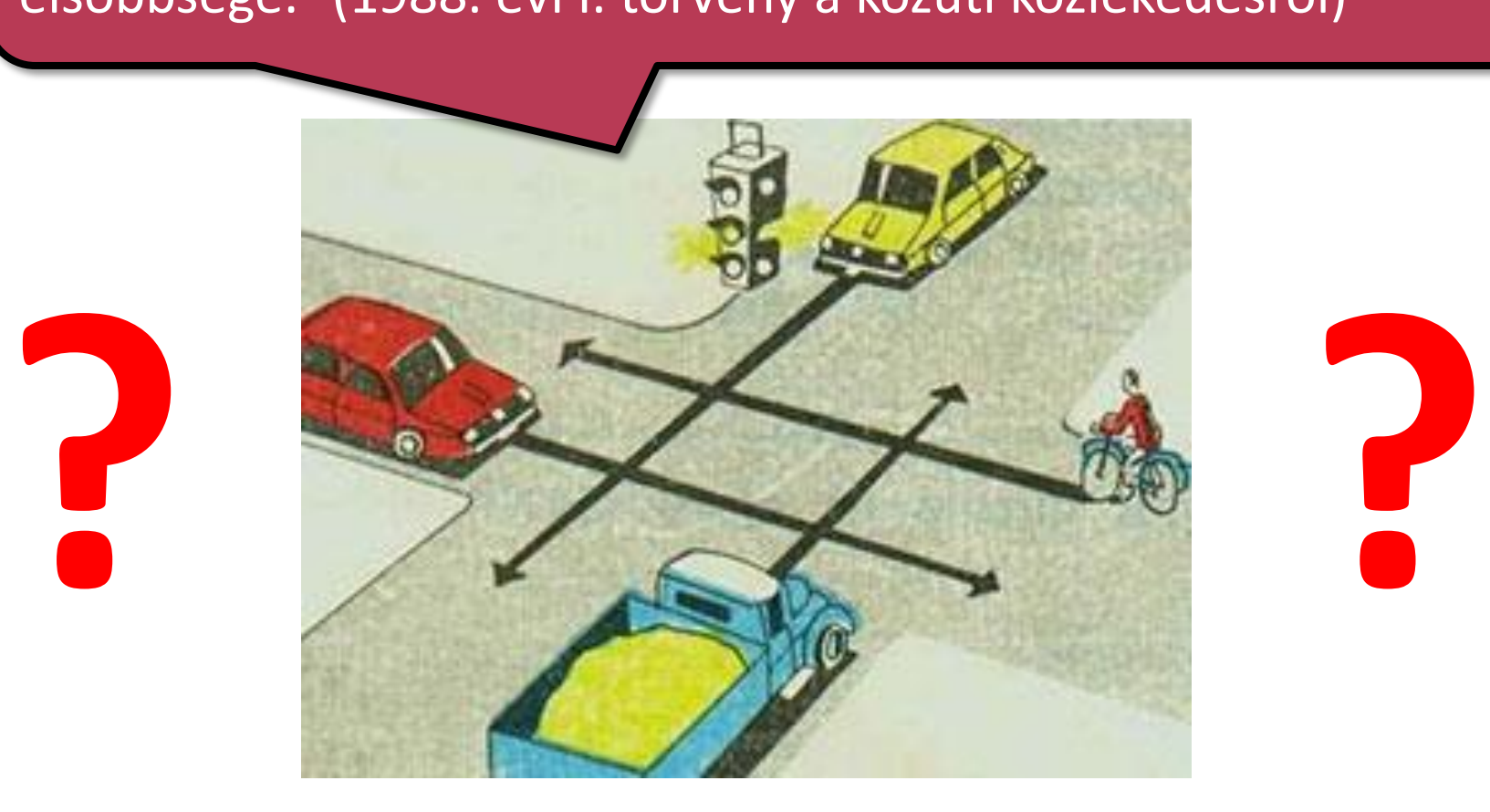

## Holtpont feloldása

■ , "Ha 4 autó egyszerre ér a jobbkezes kereszteződésbe, akkor beavarantelyikhek le kéll mondania az elsőbbségről és ele<br>beavarat képtelen továbblépri. Az ESZ szorint ott fogna o Politiké." (gyakorikerdesek.hu) valamelyiknek le kell mondania az elsőbbségről és elengedni a másikat. Ha nem teszi, akkor a KRESZ szerint ott fognak állni

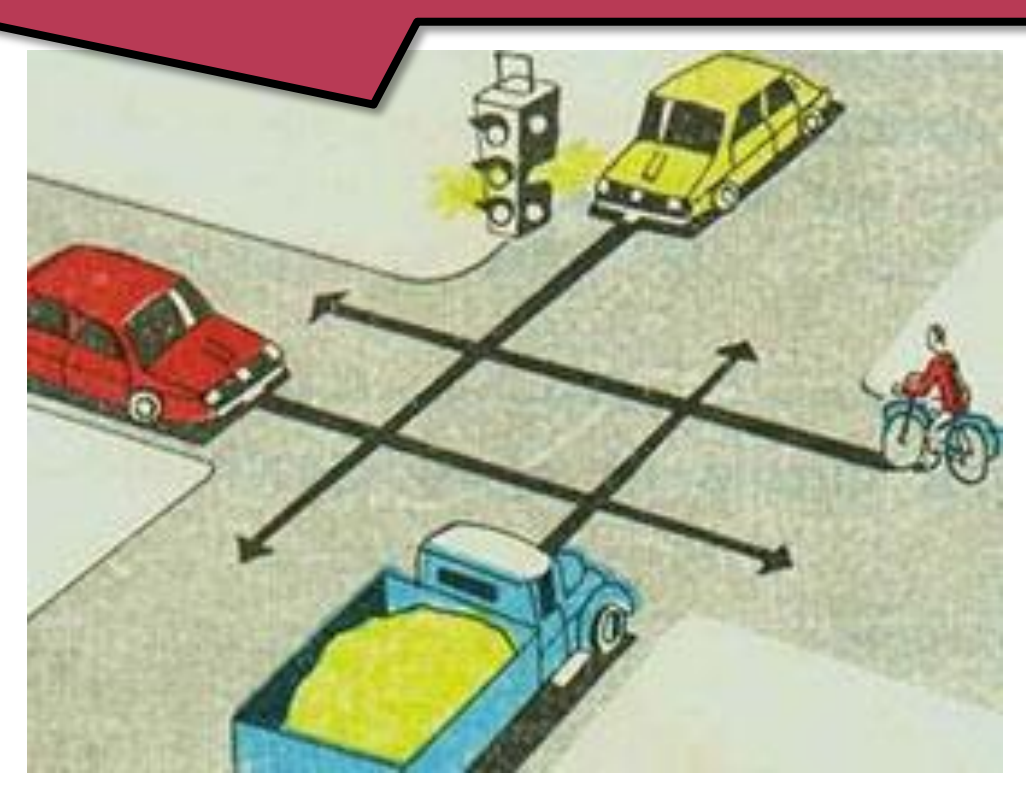

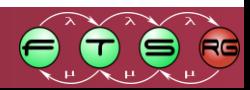

## Holtpont feloldása

■ , "Ha 4 autó egyszerre ér a jobbkezes kereszteződésbe, akkor beavarantelyikhek le kéll mondania az elsőbbségről és ele<br>beavarat képtelen továbblépri. Az ESZ szorint ott fogna o Politiké." (gyakorikerdesek.hu) valamelyiknek le kell mondania az elsőbbségről és elengedni a másikat. Ha nem teszi, akkor a KRESZ szerint ott fognak állni

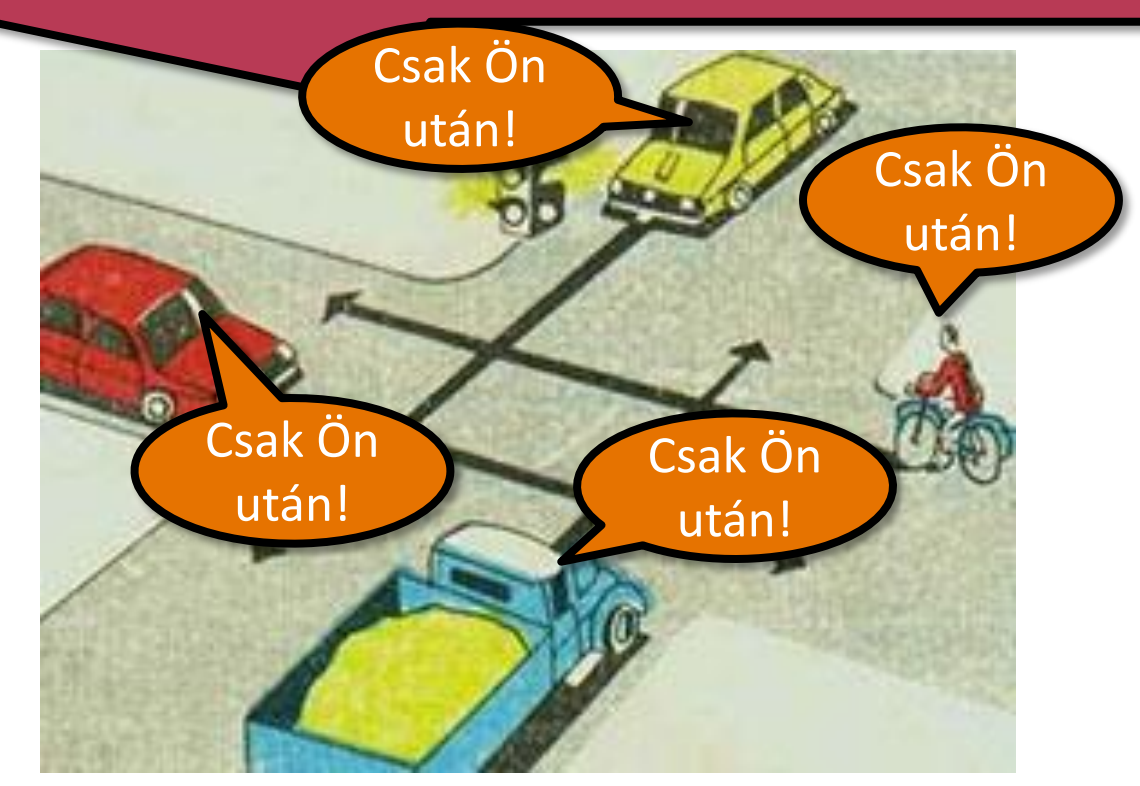

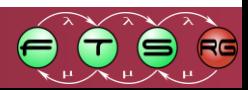

# Újabb holtpont

■ , "Ha 4 autó egyszerre ér a jobbkezes kereszteződésbe, akkor beavarantelyikhek le kéll mondania az elsőbbségről és ele<br>beavarat képtelen továbblépri. Az ESZ szorint ott fogna o Politiké." (gyakorikerdesek.hu) valamelyiknek le kell mondania az elsőbbségről és elengedni a másikat. Ha nem teszi, akkor a KRESZ szerint ott fognak állni

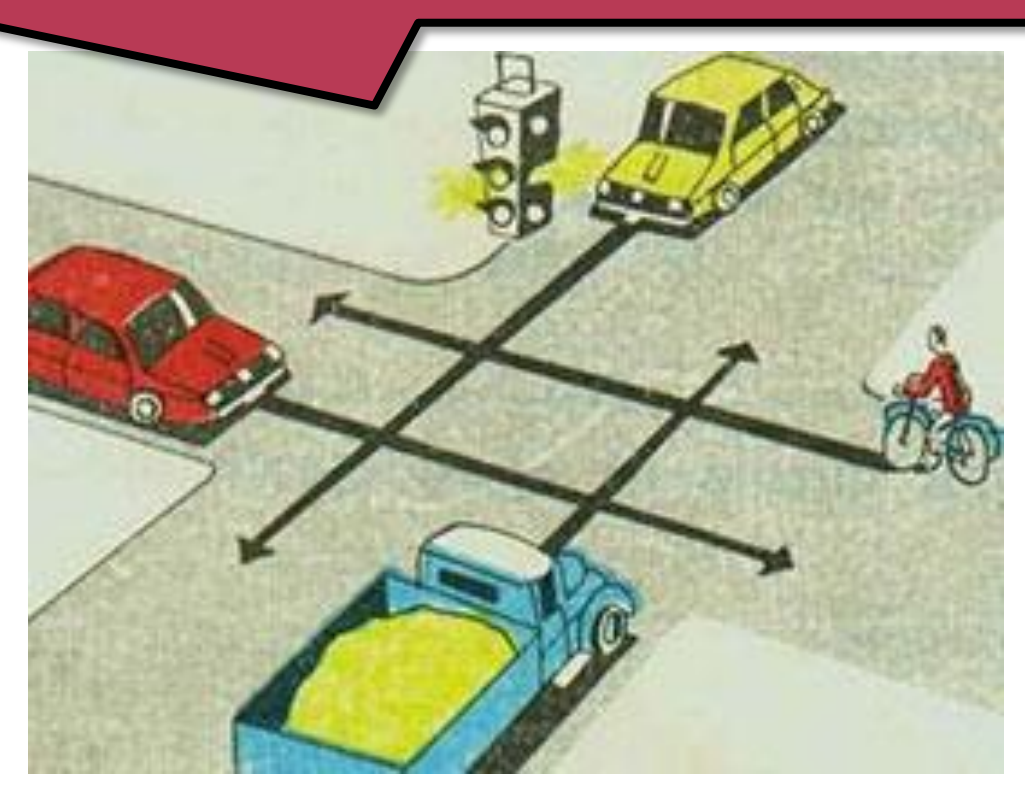

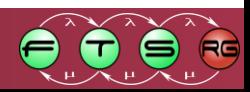

## Holtpont feloldása

**T** "Útkereszteződésben - ha közúti jelzésből vagy forgalmi szabályból más nem következik - a jobbról érkező járműnek van elsőbbsége." (1988. évi I. törvény a közúti közlekedésről)

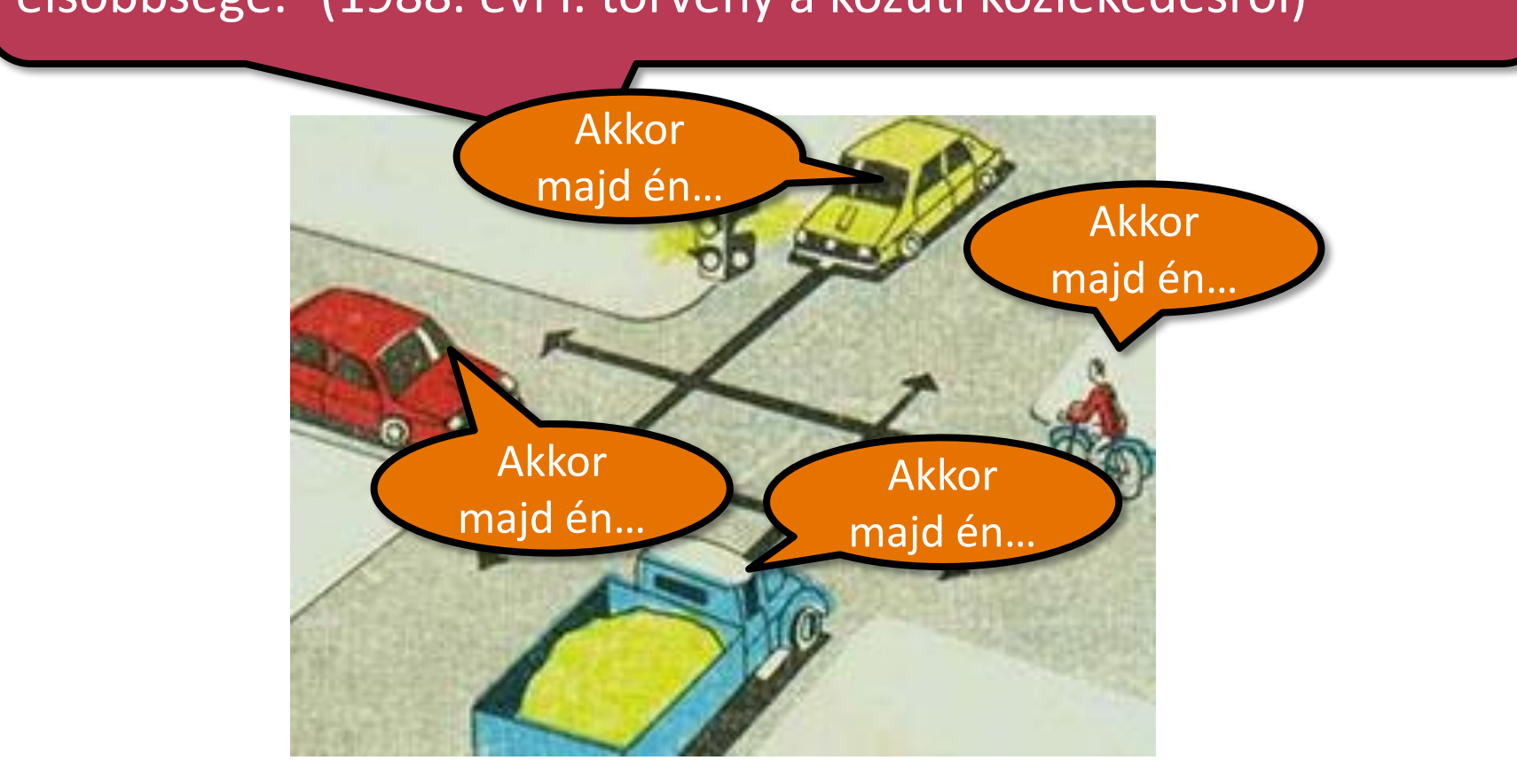

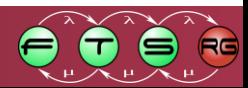

## Holtpont feloldása

**T** "Útkereszteződésben - ha közúti jelzésből vagy forgalmi szabályból más nem következik - a jobbról érkező járműnek van elsőbbsége." (1988. évi I. törvény a közúti közlekedésről)

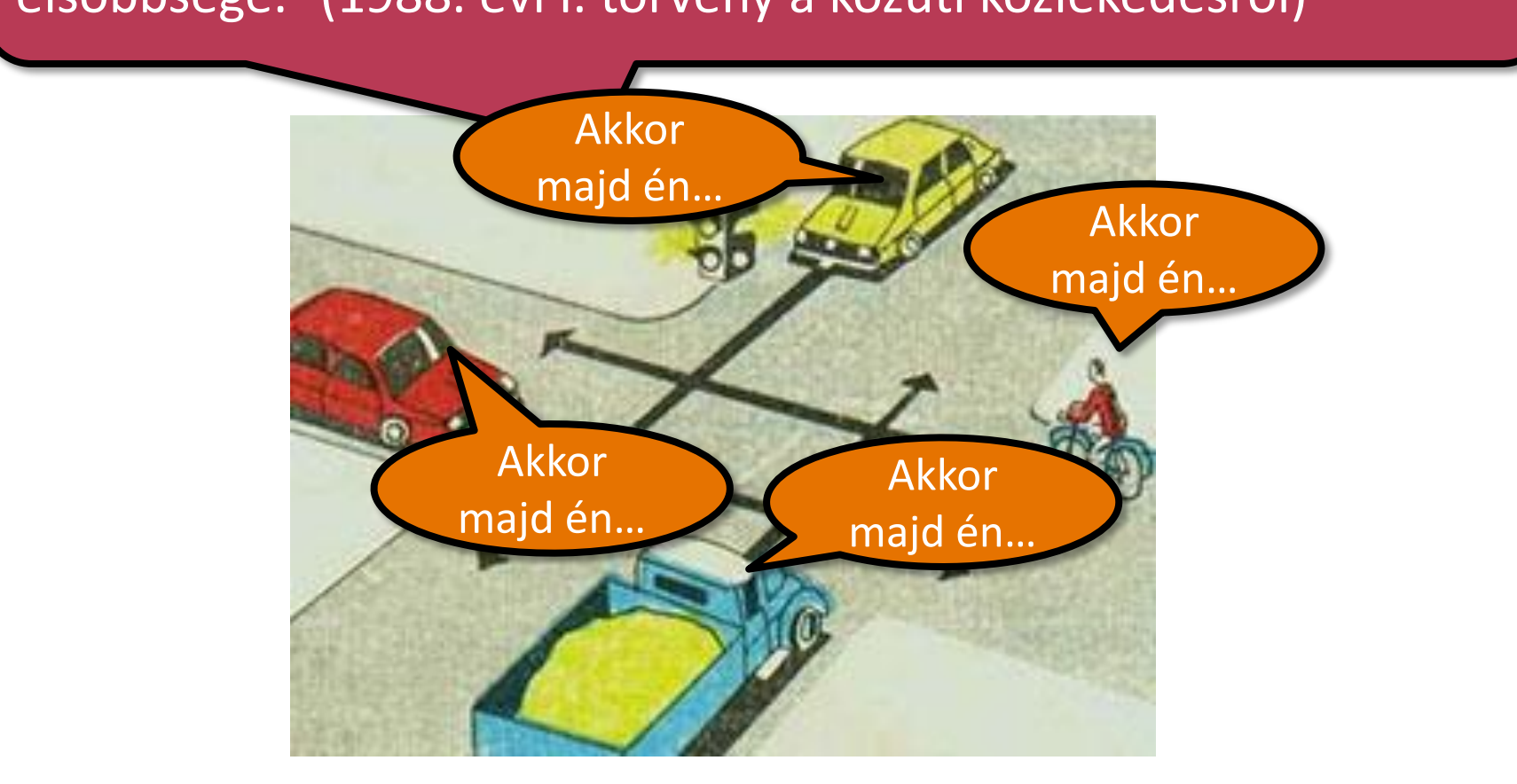

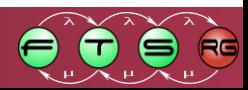

## Végtelen ciklus (livelock)

- Beragadt **állapothalmaz**: a rendszer csak külső segítséggel/a modelltől való eltéréssel képes kilépni.
	- o Pl. éppen a **holtpont feloldása** miatt

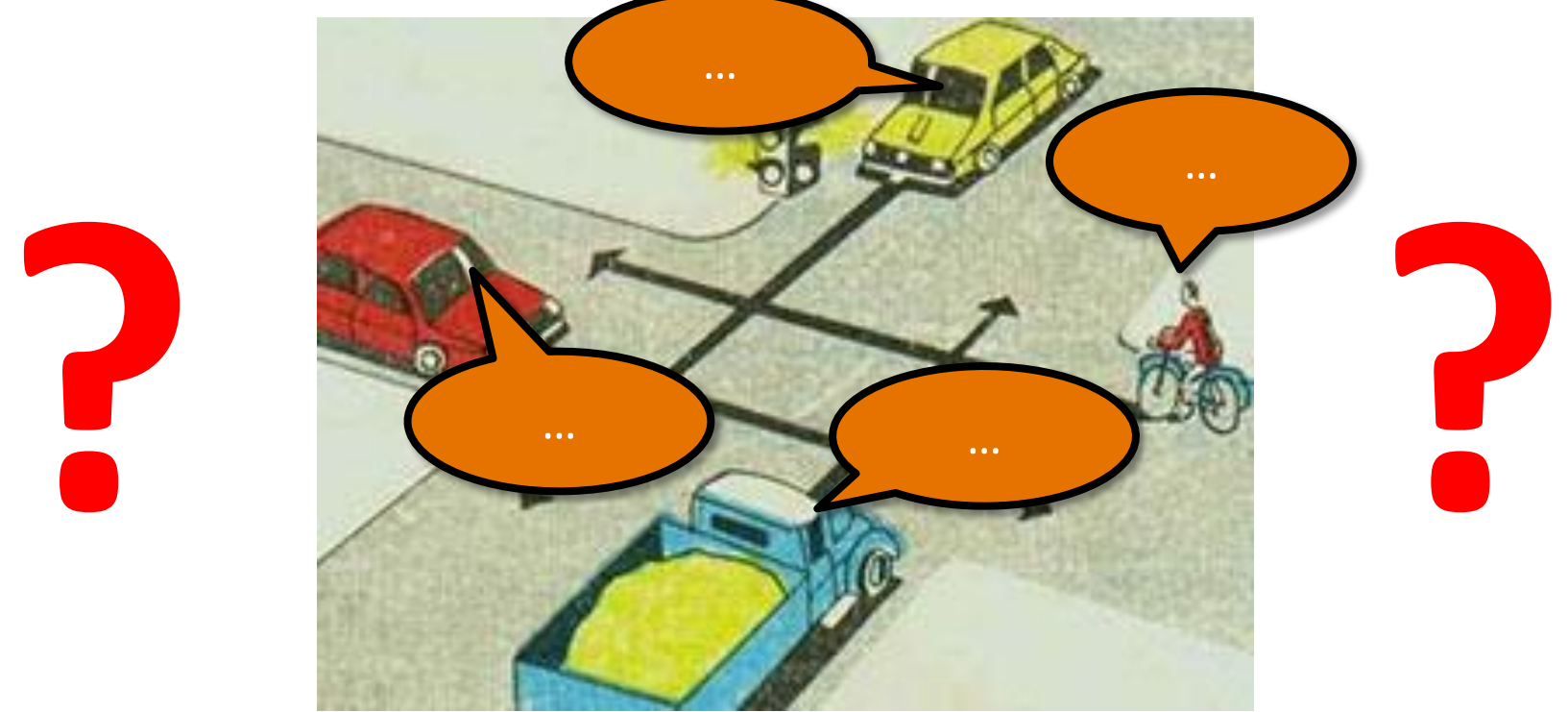

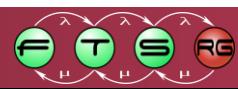

# Holtpont (deadlock)

- Beragadt **állapot**:
	- a rendszer csak külső segítséggel képes kilépni.
		- o Pl. egymásra várakozó folyamatok miatt
- Gyakori tervezési hiba párhuzamos rendszereknél
	- o Sokszor nehéz elkerülni, feloldani
		- A jónak hitt megoldás is problémát okozhat
	- o Nehéz tesztelni, látszólag véletlenszerű is lehet
	- o "Többmagos CPU krízis"

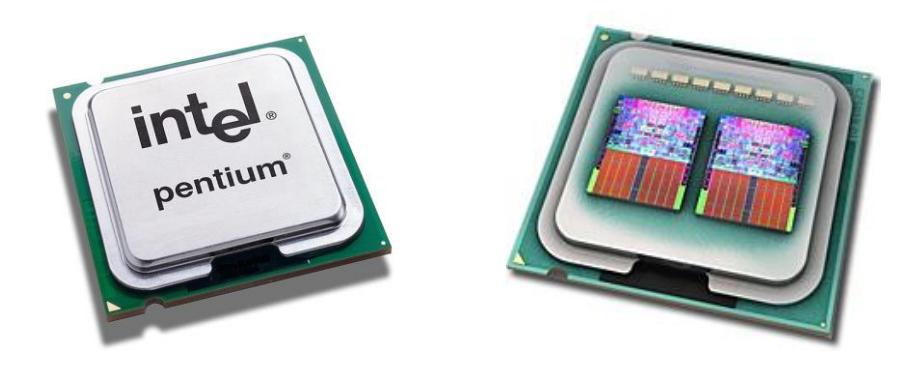

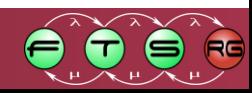

## Holtpont (deadlock)

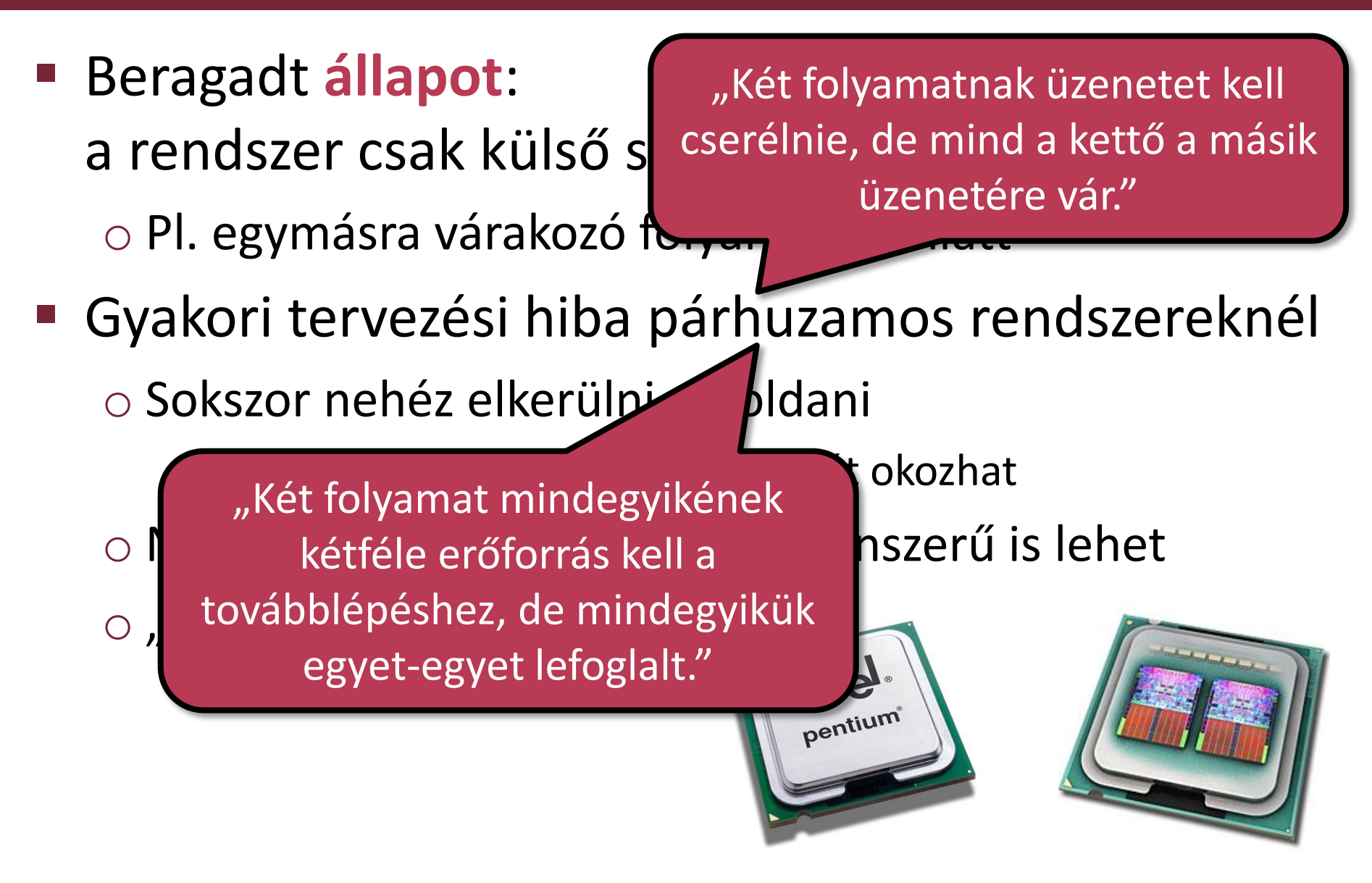

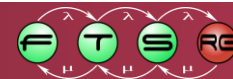

### Modellek ellenőrzése

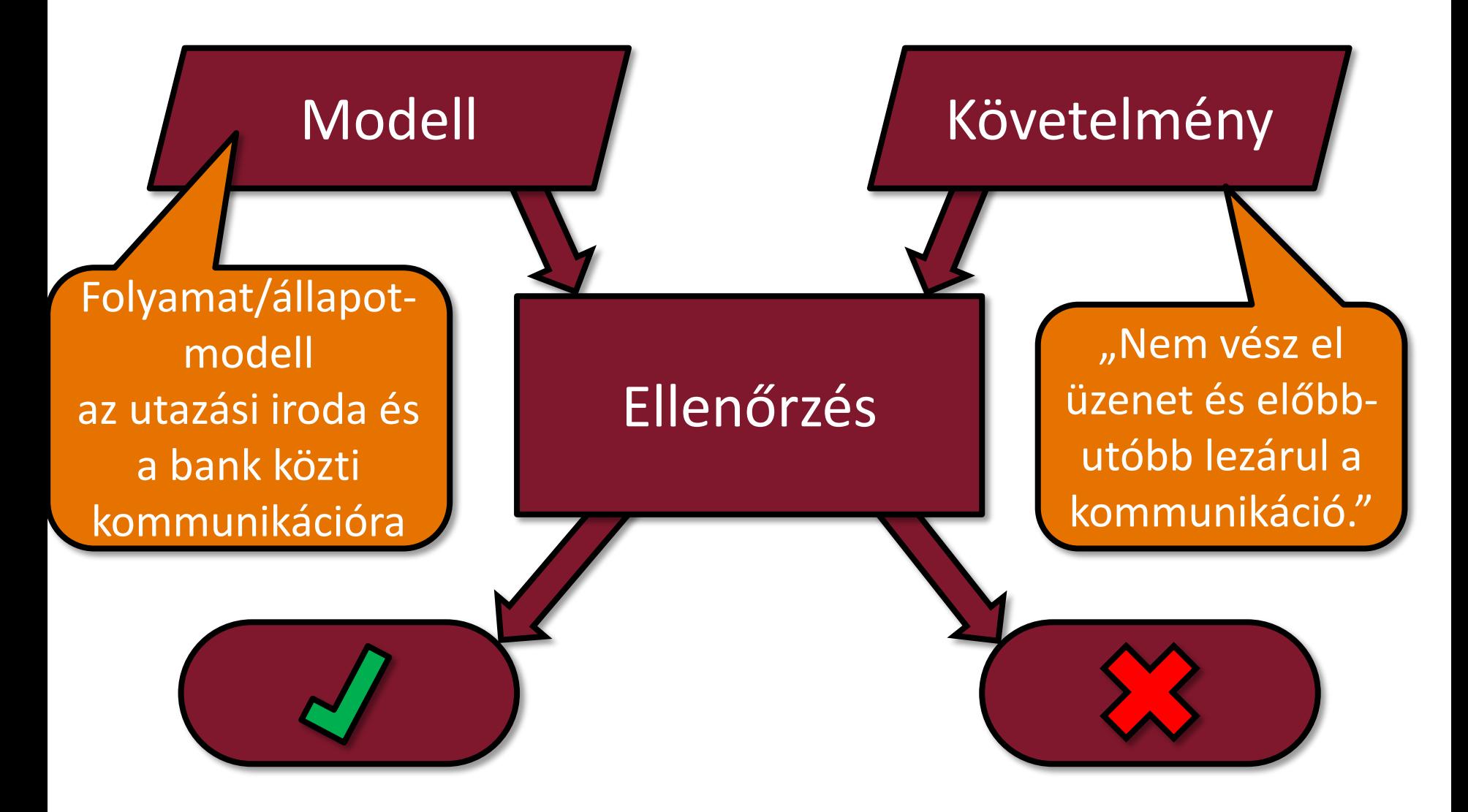

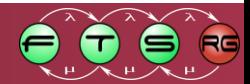

# Vizsgálatok fajtái

### **Cél szerint:**

#### o **Verifikáció:**

#### **jól csinálom** a rendszert?

• Az implementáció megfelel a specifikációnak?

o **Validáció:**

#### **jó rendszert** csinálok?

• A rendszer teljesíti a felhasználói követelményeket?

### **Módszer szerint:**

- o Statikus ellenőrzés
- o Dinamikus ellenőrzés
	- Szúrópróbaszerű (tesztelés, szimuláció)
	- Kimerítő/teljes (modellellenőrzés)

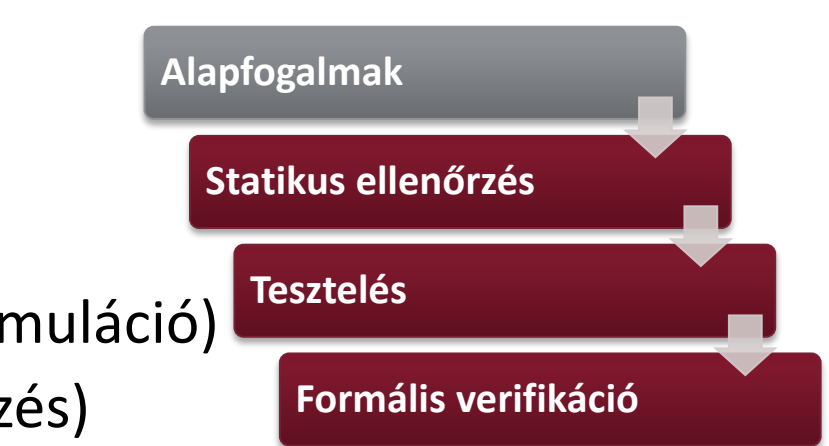

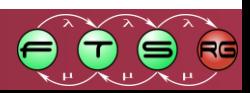

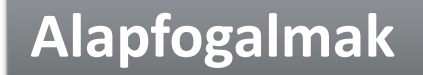

#### **Statikus ellenőrzés**

**Tesztelés**

**Formális verifikáció**

# **STATIKUS ELLENŐRZÉS**

#### Hibaminták

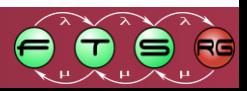

## Decision és Join

#### **Helyes-e az alábbi modell?**

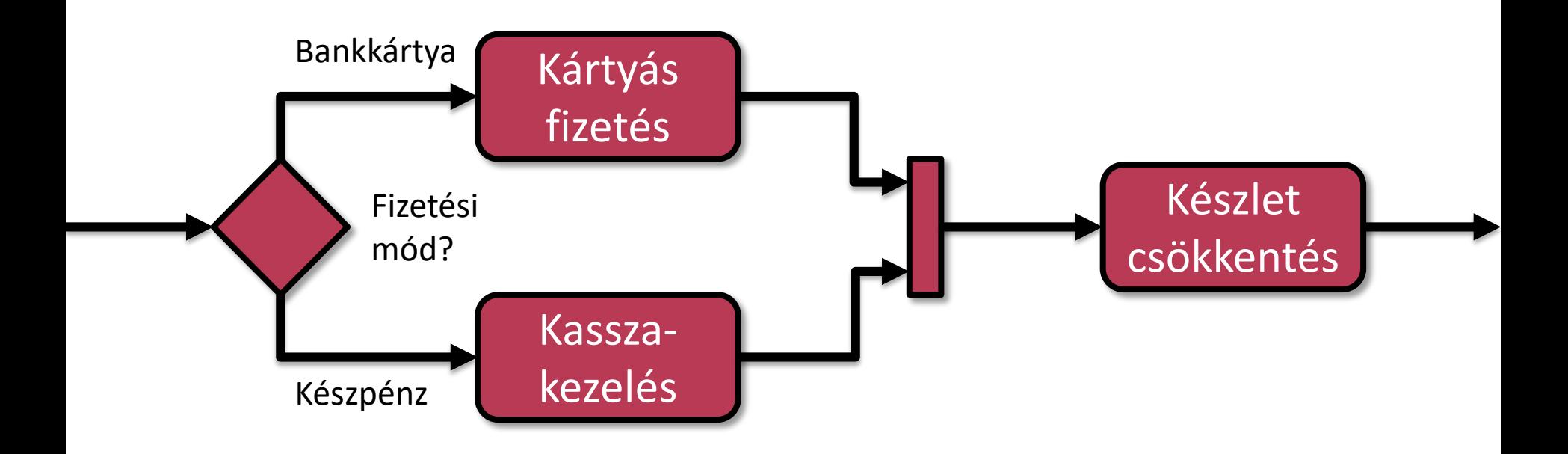

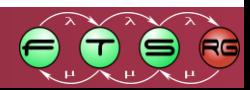

## Decision és Join

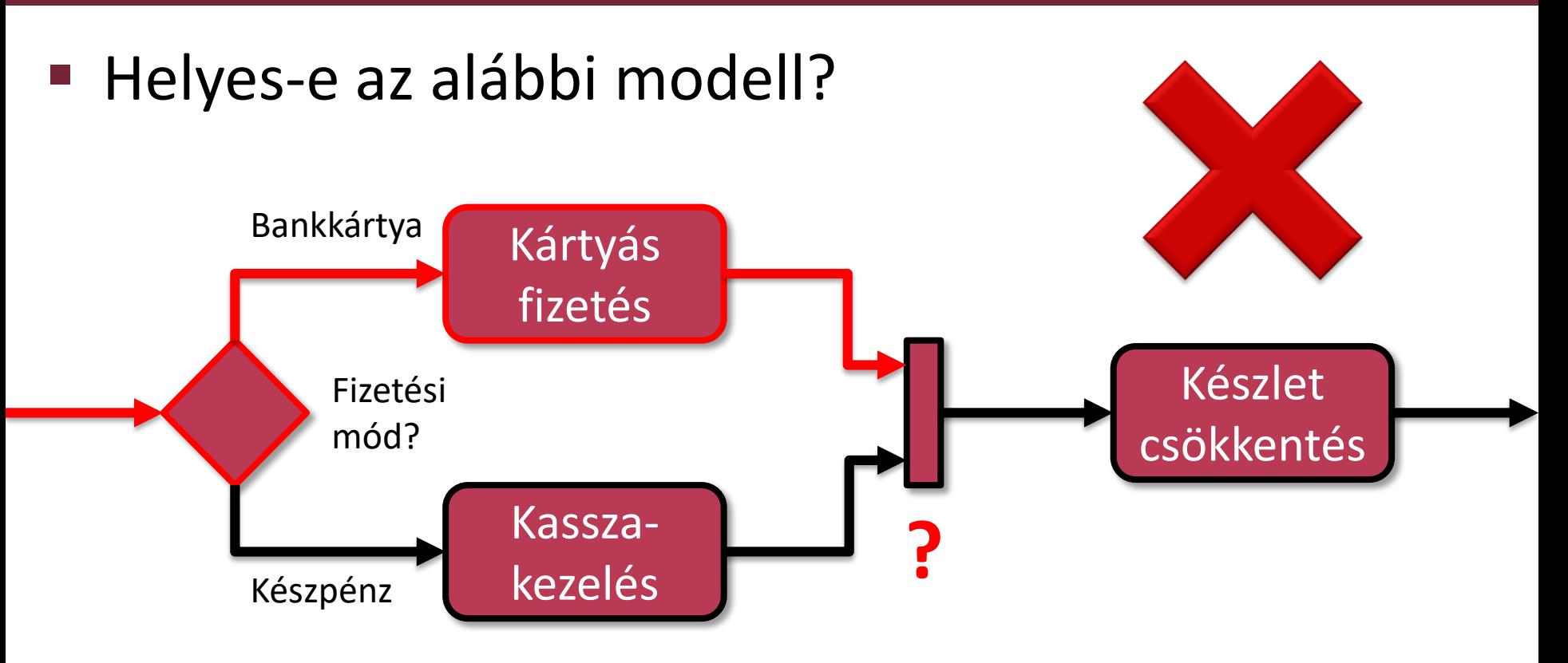

**Join: csak akkor léphet tovább, ha mindegyik** bemeneten érkezett token

**→ DEADLOCK** 

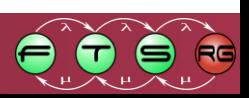

## Fork és Merge

**Helyes-e az alábbi modell?** 

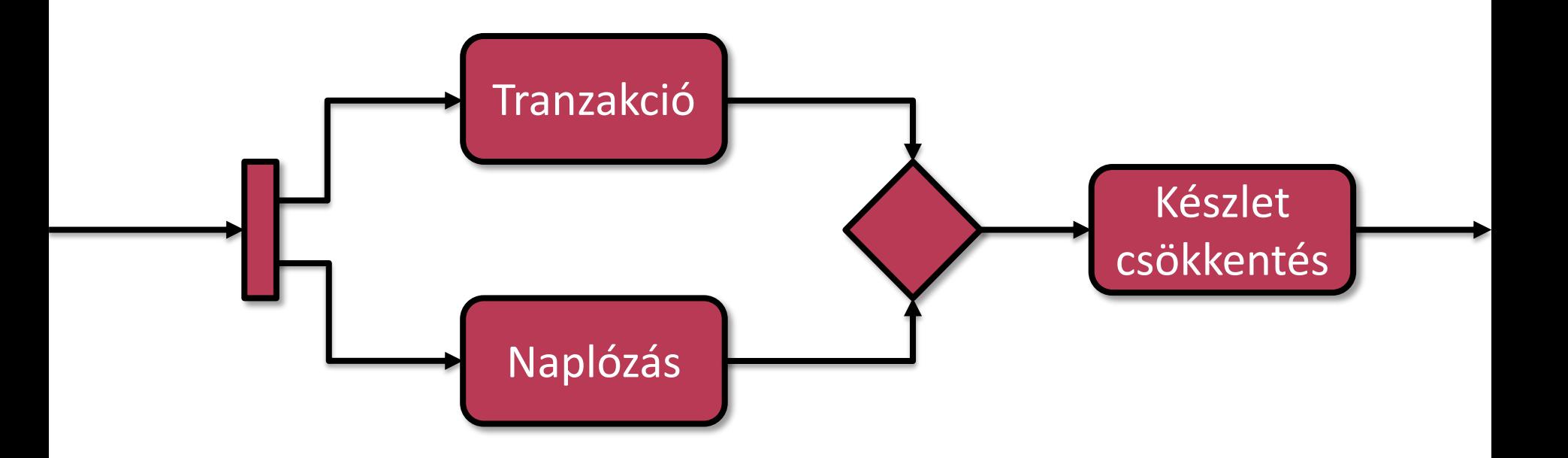

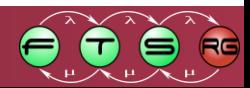

## Fork és Merge

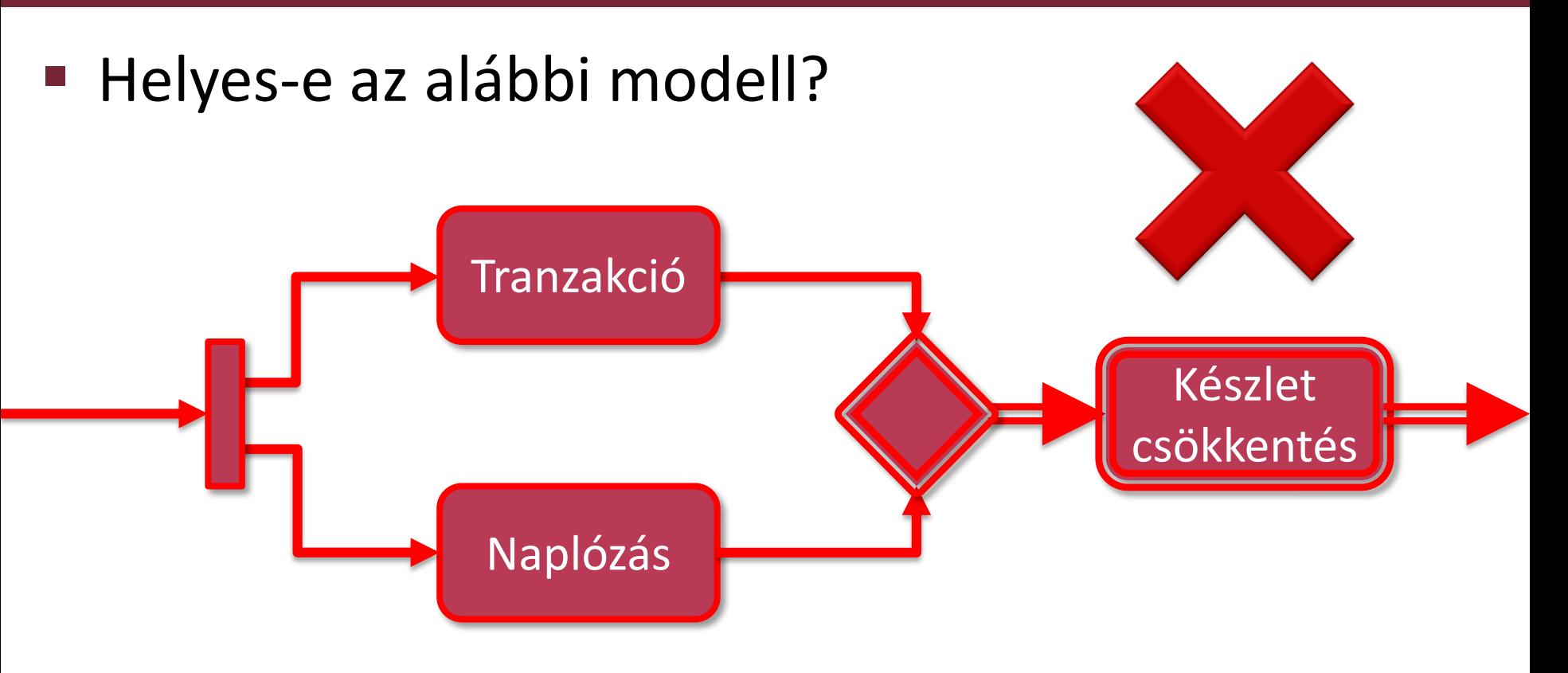

 Merge: bármelyik ágon érkező tokent átengedi o Nem szinkronizálja a szálakat

**"Készlet csökkentés" kétszer fut le**

## Ciklus 1.

#### Helyes-e az alábbi modell?

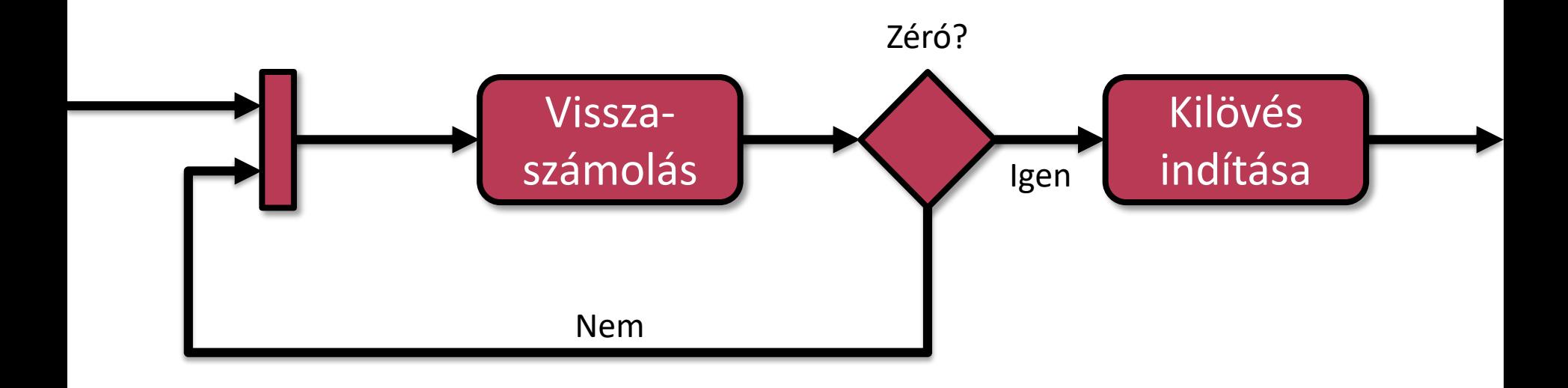

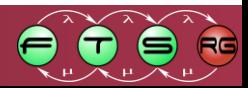

## Ciklus<sub>1.</sub>

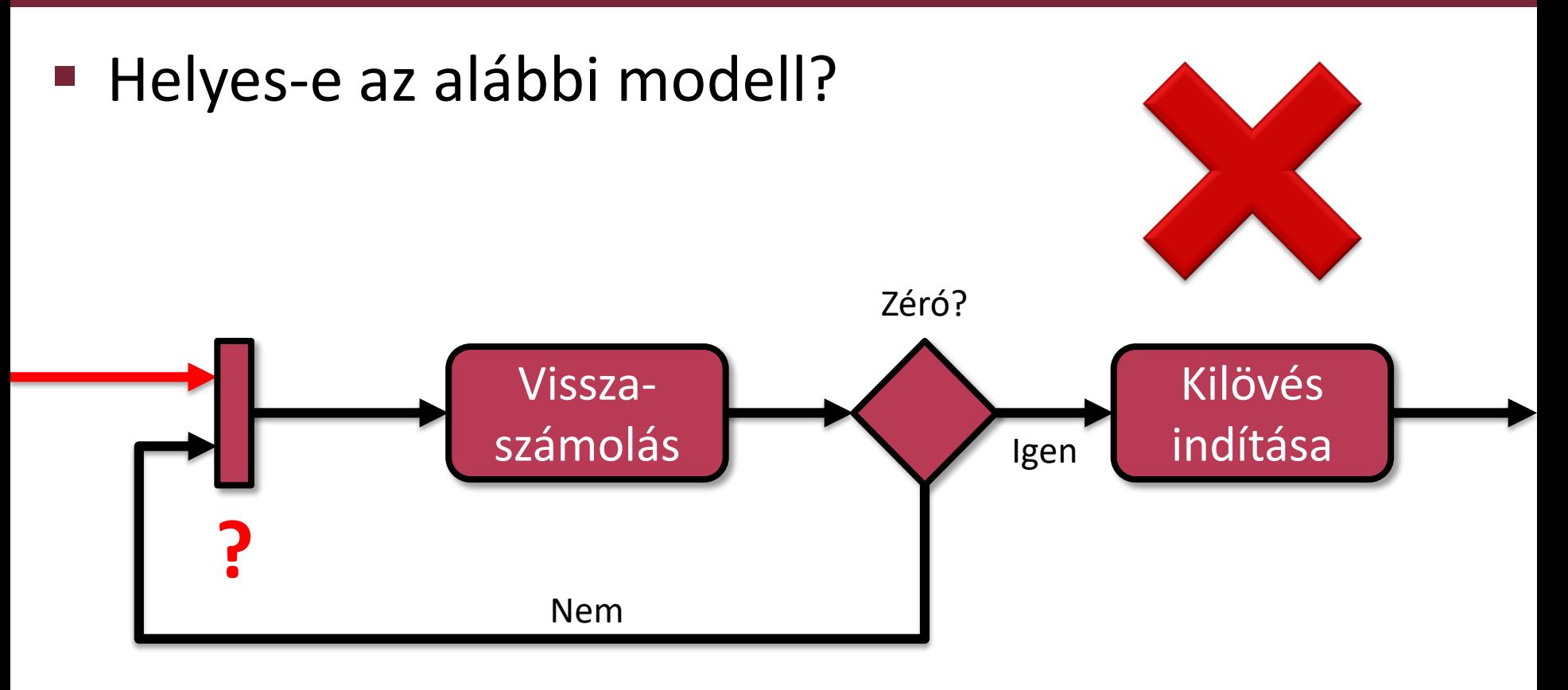

**Join: csak akkor léphet tovább, ha mindegyik** bemeneten érkezett token

**→ DEADLOCK** 

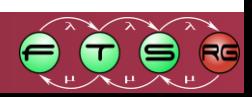

### Ciklus 2.

**Helyes-e az alábbi modell?** 

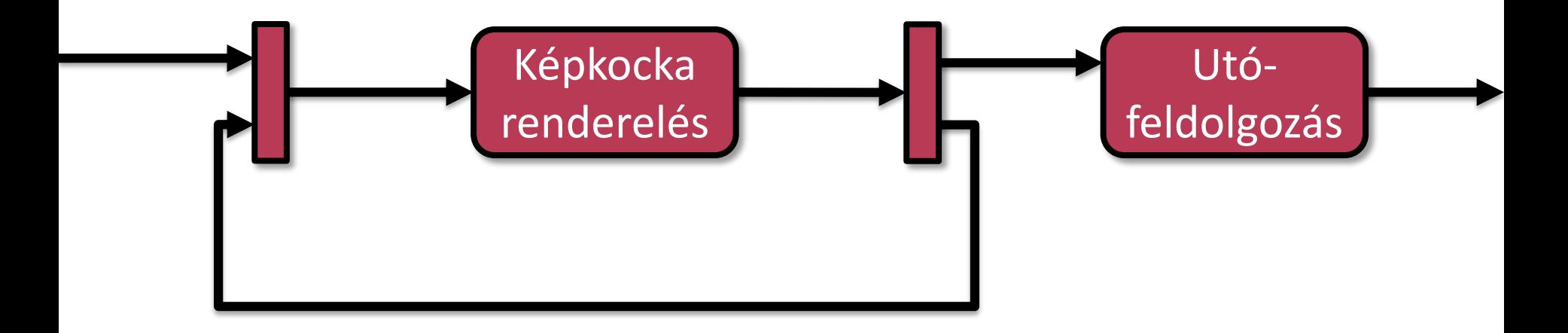

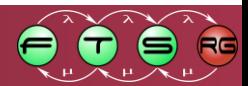

## Ciklus 2.

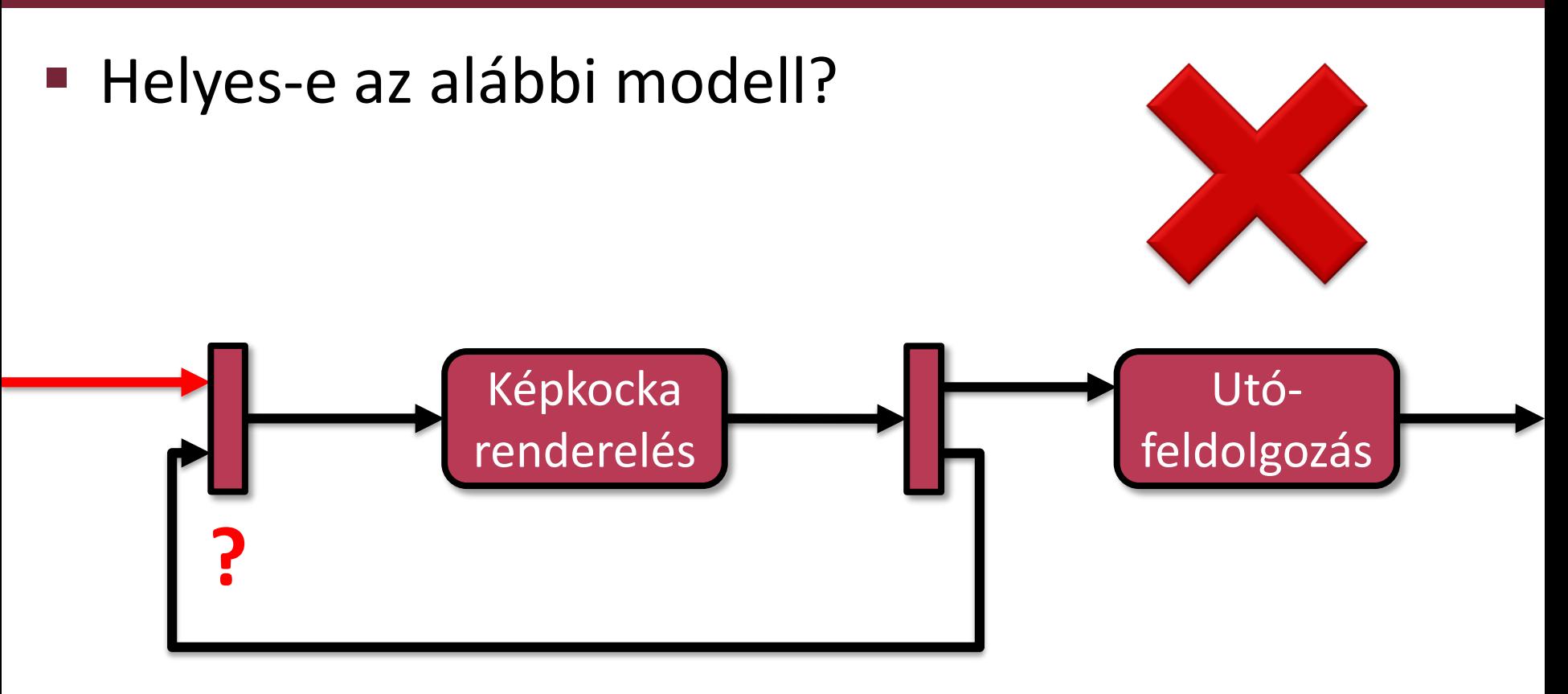

**Join: csak akkor léphet tovább, ha mindegyik** bemeneten érkezett token

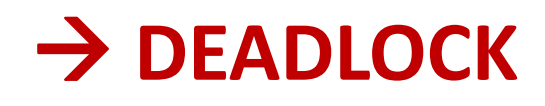

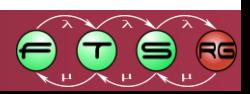

### Ciklus 3.

#### **Helyes-e az alábbi modell?**

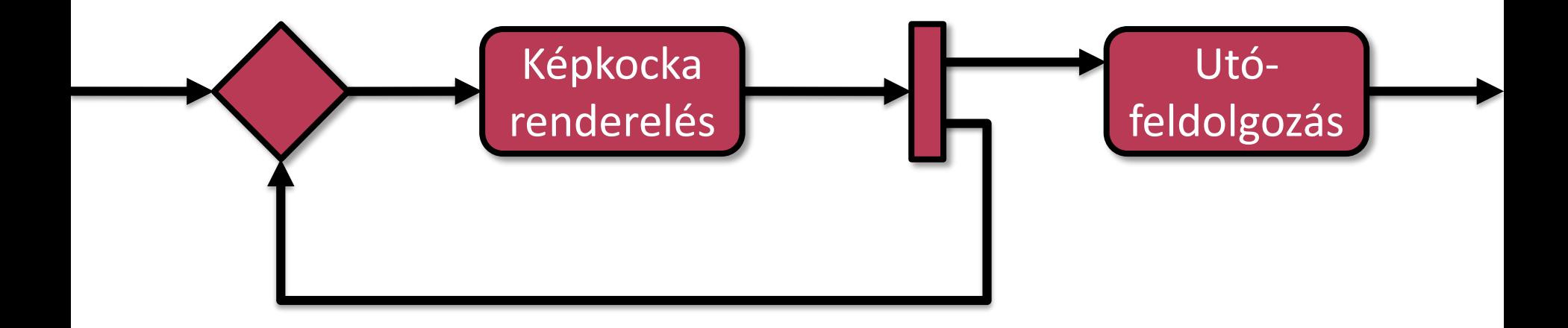

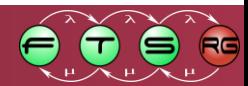

### Ciklus 3.

#### **Helyes-e az alábbi modell?**

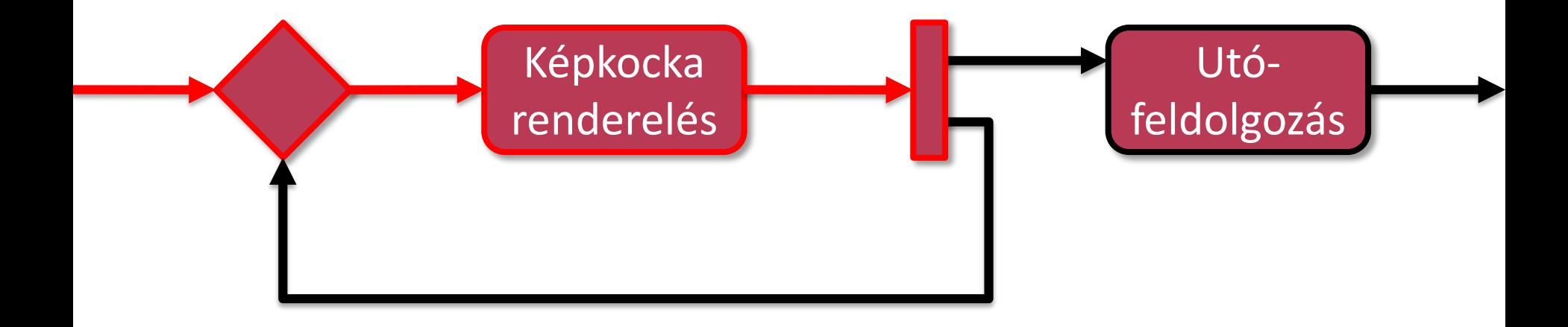

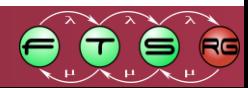
## Ciklus 3.

#### Helyes-e az alábbi modell?

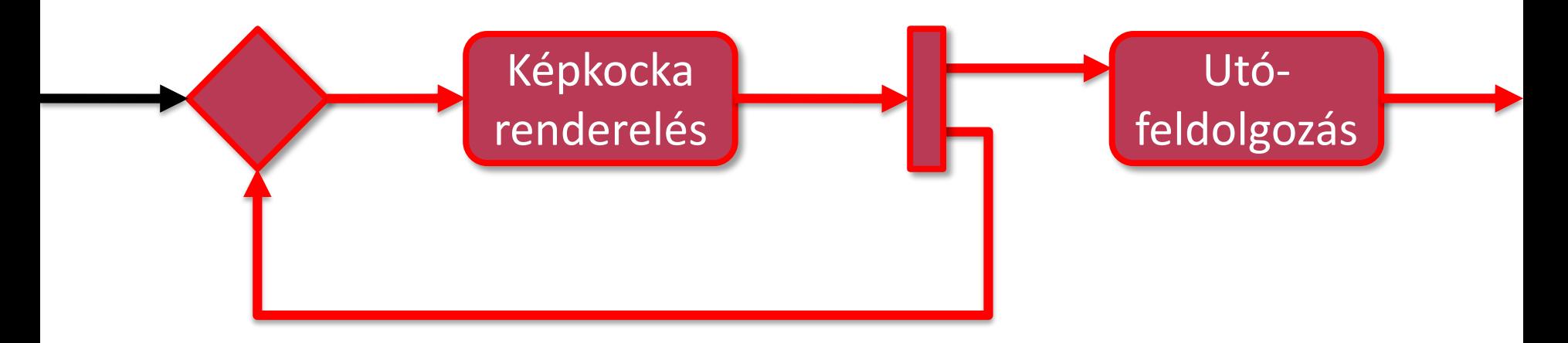

**• Minden iterációban egy új képkocka** o Mindegyikre utófeldolgozás (sokszor – hányszor?) **Határeset…**

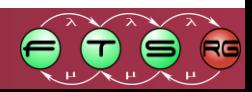

# Ciklus 3.

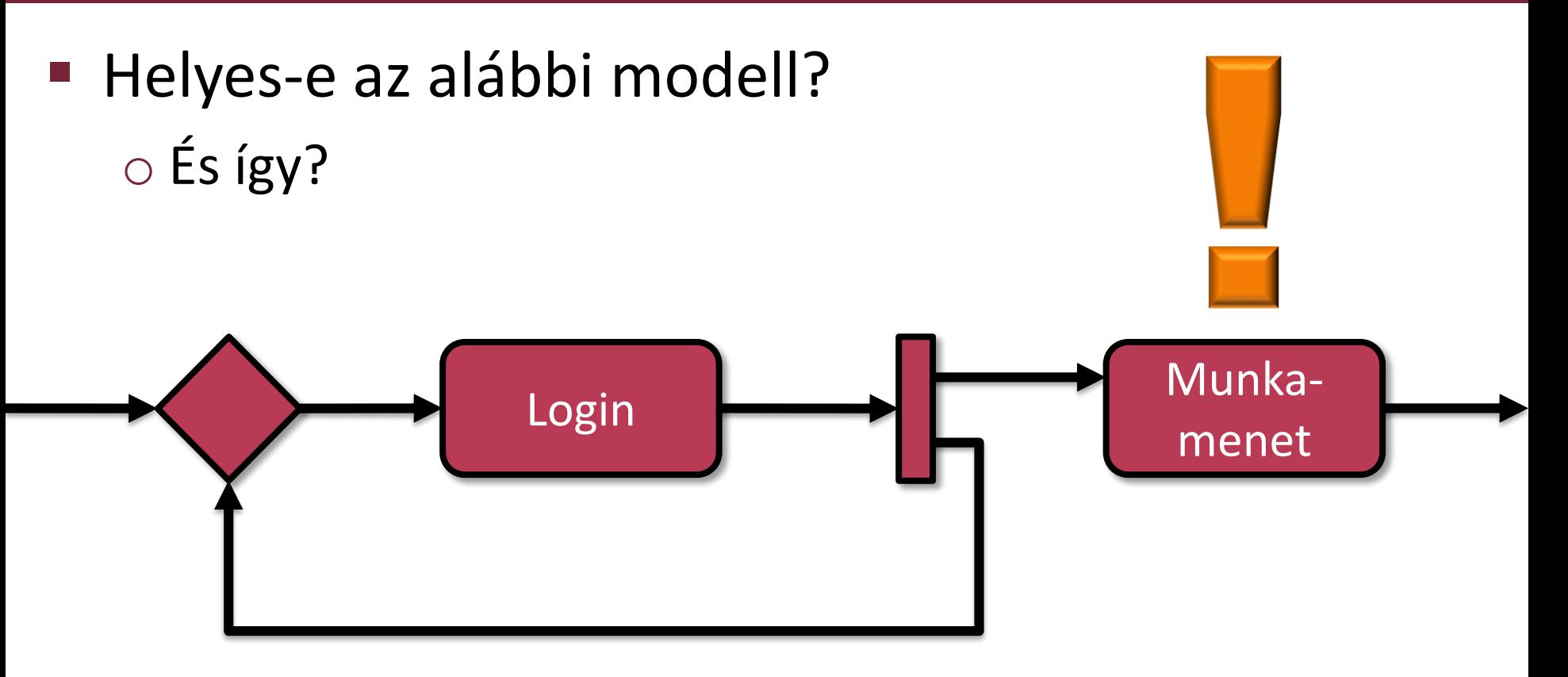

Minden login után újabb login…

o …és egy munkamenet…?

**Szálakat "termel" a hibás implementáció**

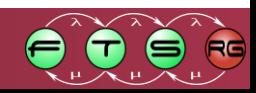

## Termináló csomópont

#### **Helyes-e az alábbi modell?**

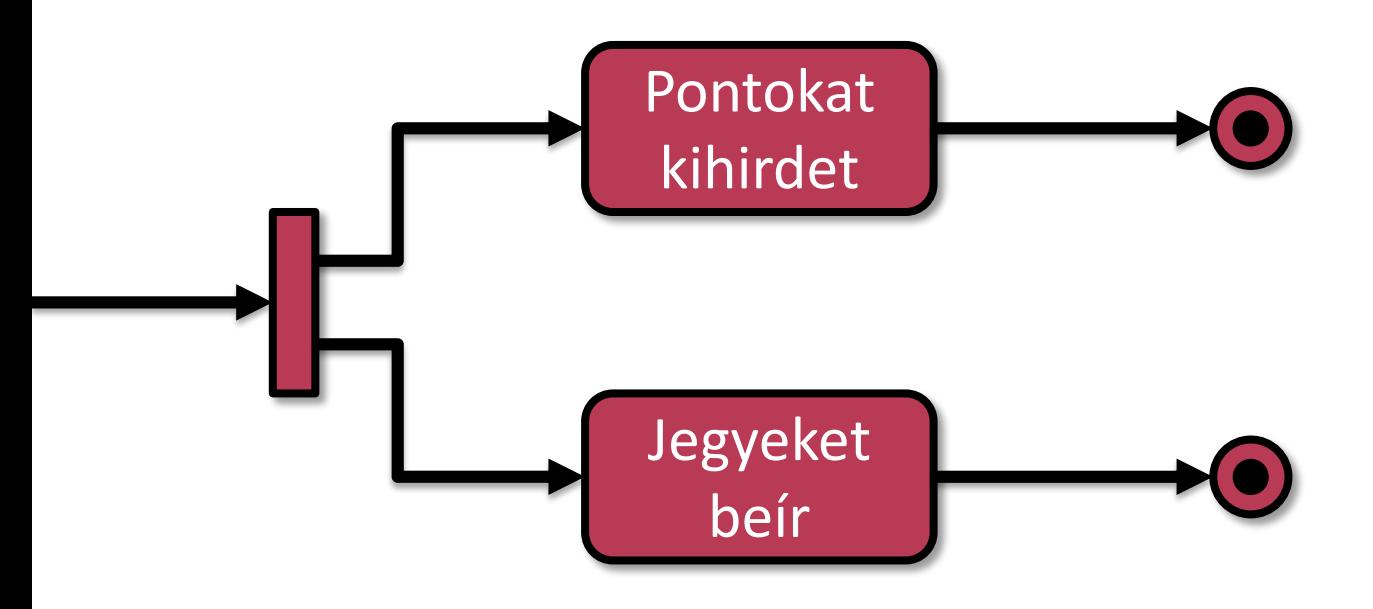

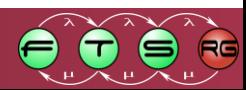

## Termináló csomópont

#### **Helyes-e az alábbi modell?**

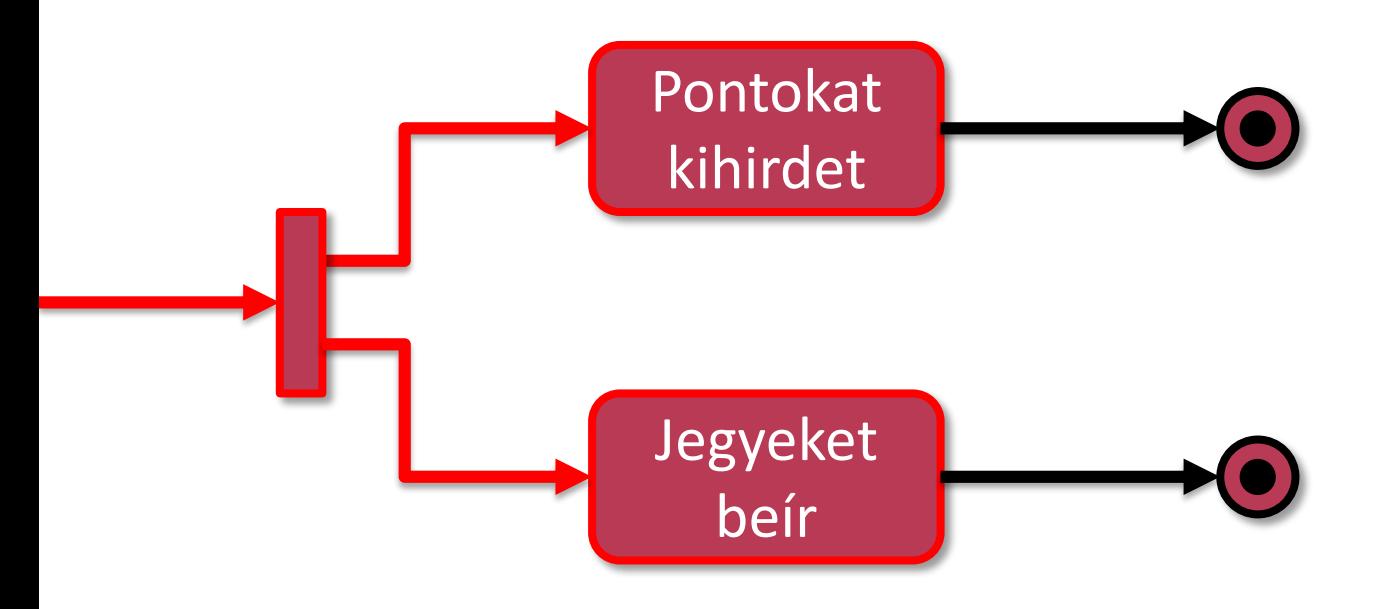

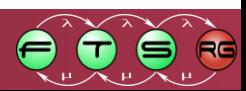

# Termináló csomópont

#### ■ Helyes-e az alábbi modell?

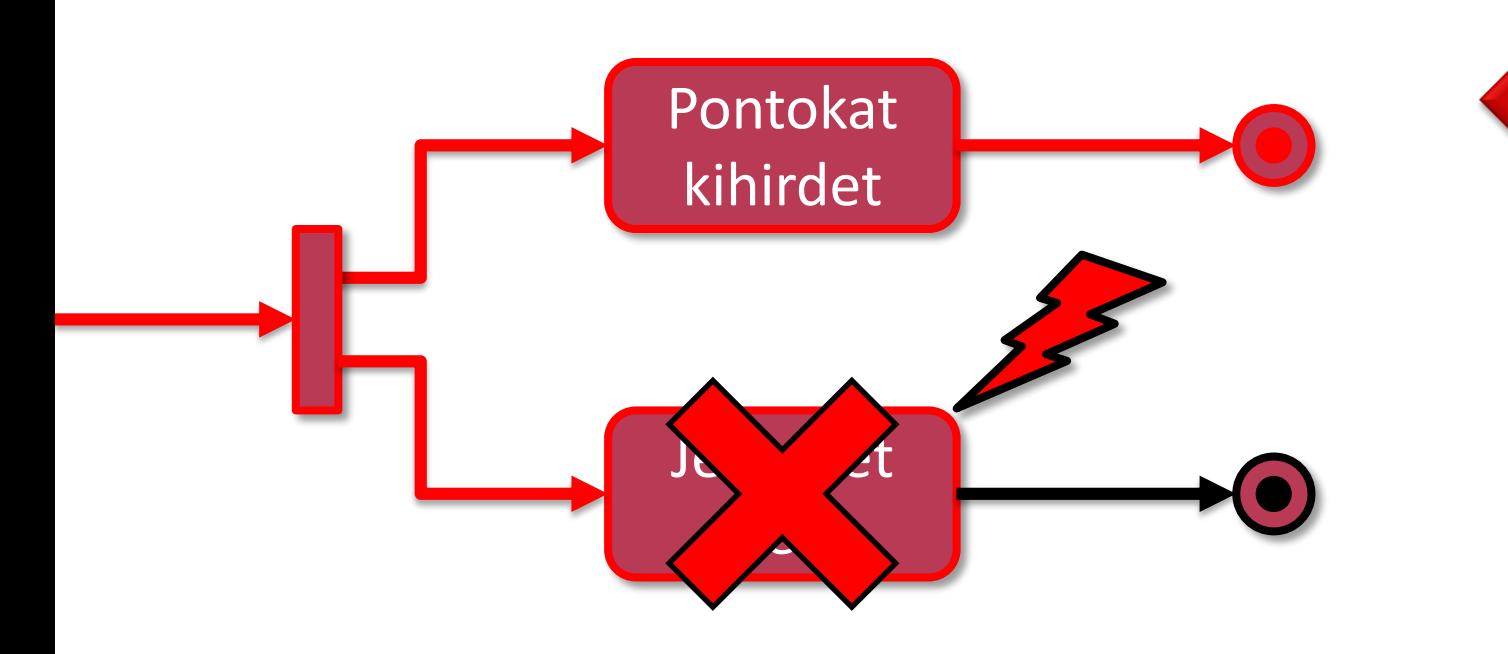

 Termináló csomópont: azonnal leállítja az **egész** folyamatot

**A másik tevékenység nem fog lefutni**

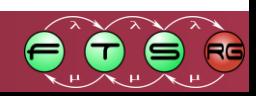

# Jólstrukturált folyamatmodellek

 **Tanulság:** Jólstrukturált folyamatmodellekkel ezek a hibák elkerülhetők

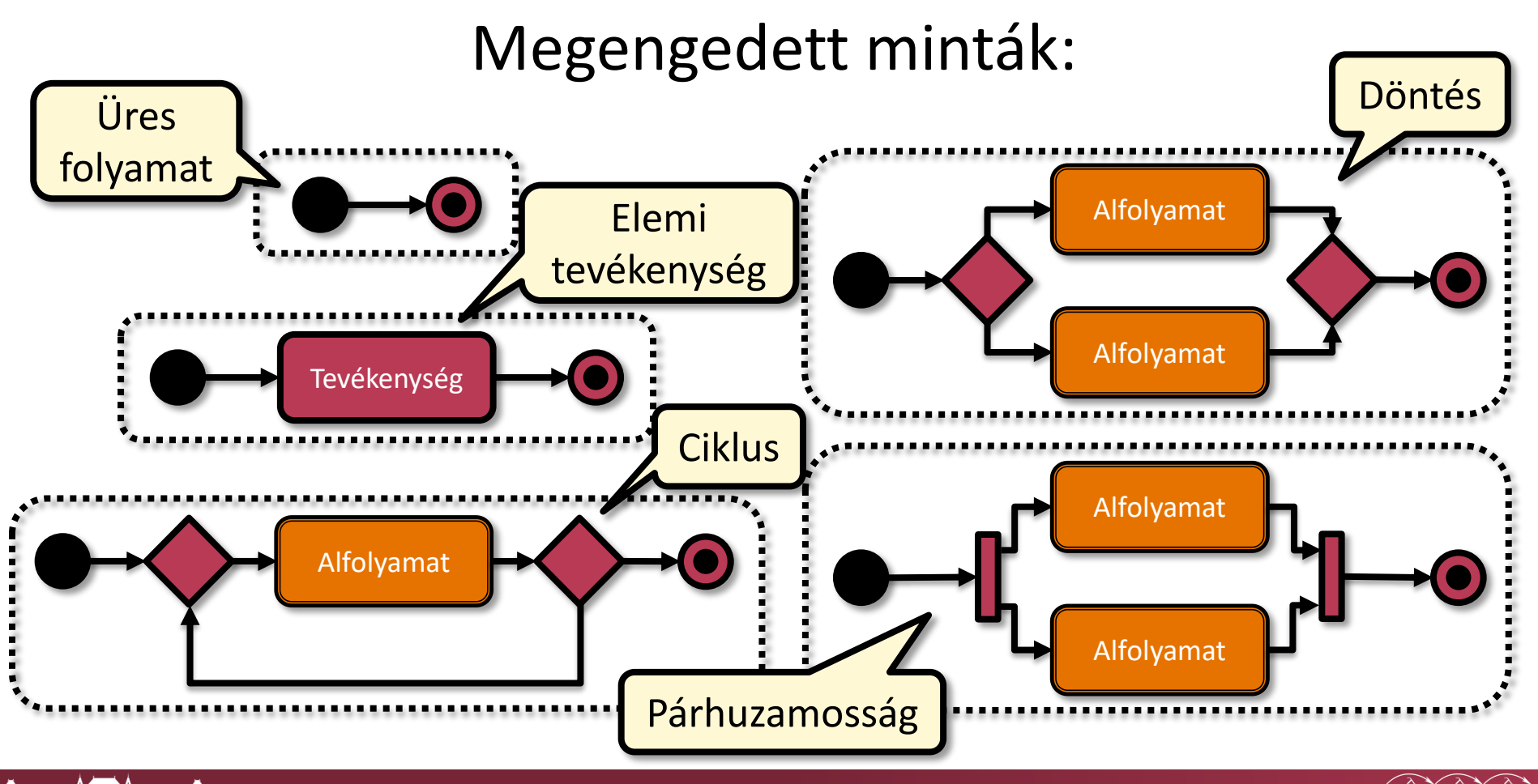

# Adatkezelés statikus ellenőrzése

- Egy eljárás két egész számot szoroz
	- o Származtatott követelmény:
		- "Ha legalább az egyik páros, az eredmény is az"
	- o Végigkövethető a kódon
		- "Fejben végrehajtás"

#### **Szimbolikus végrehajtás**

- o Konkrét értékek helyett értékhalmazokkal hajtjuk végre a programot
- o Érdekes bemenetek meghatározhatóak
	- Pl. ahol belső elágazások vannak

→ Milyen bemenettel érhetőek el az ágak?

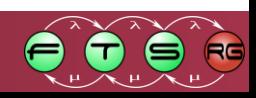

# Statikus ellenőrzés: szintaxisellenőrzés

 Szintaktikai ellenőrzés: modellező eszközök összekötik a logikailag egymásra épülő modellelemeket

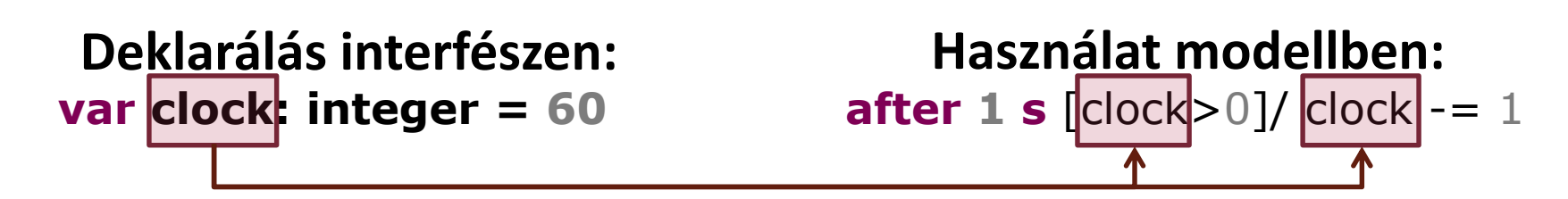

- Szintaxisvezérelt szerkesztő
	- o Szerkesztés közben hiba **Couldn't resolve reference**
	- o Fejlett szerkesztőeszköz (például lehetőségek felkínálása)
- Kód és diagram együtt

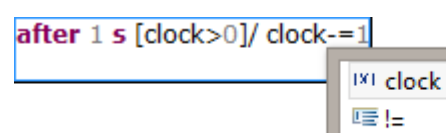

 Programozás: szerkesztés közben **hibás** Modellezés: szerkesztés közben **helyes**

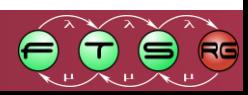

# Statikus ellenőrzés: strukturális helyesség

- Strukturális ellenőrzés: modell gráf vizsgálata
- Hibaminták keresése szerkesztés közben
- Például elérhetetlen állapot:

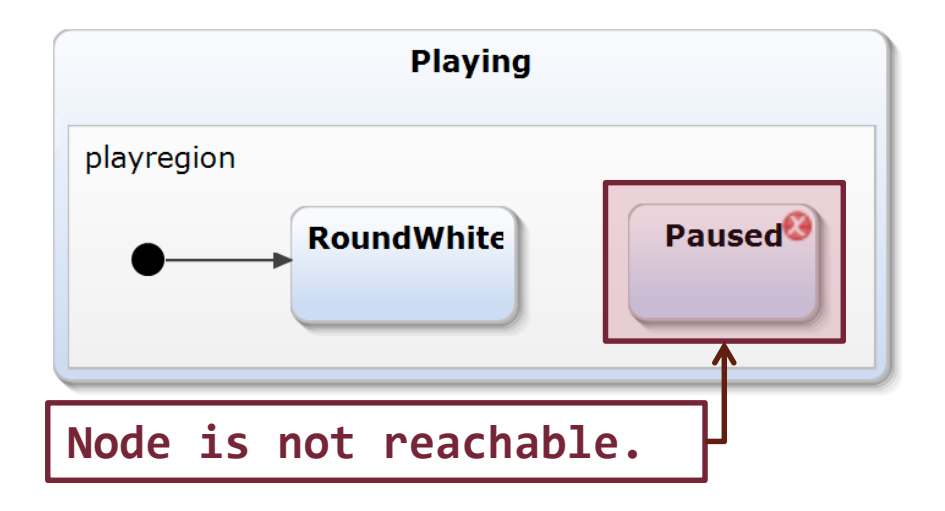

 További ellenőrzések: hiányzó kezdőállapot, holtpont, változó értékadások, stb.

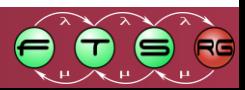

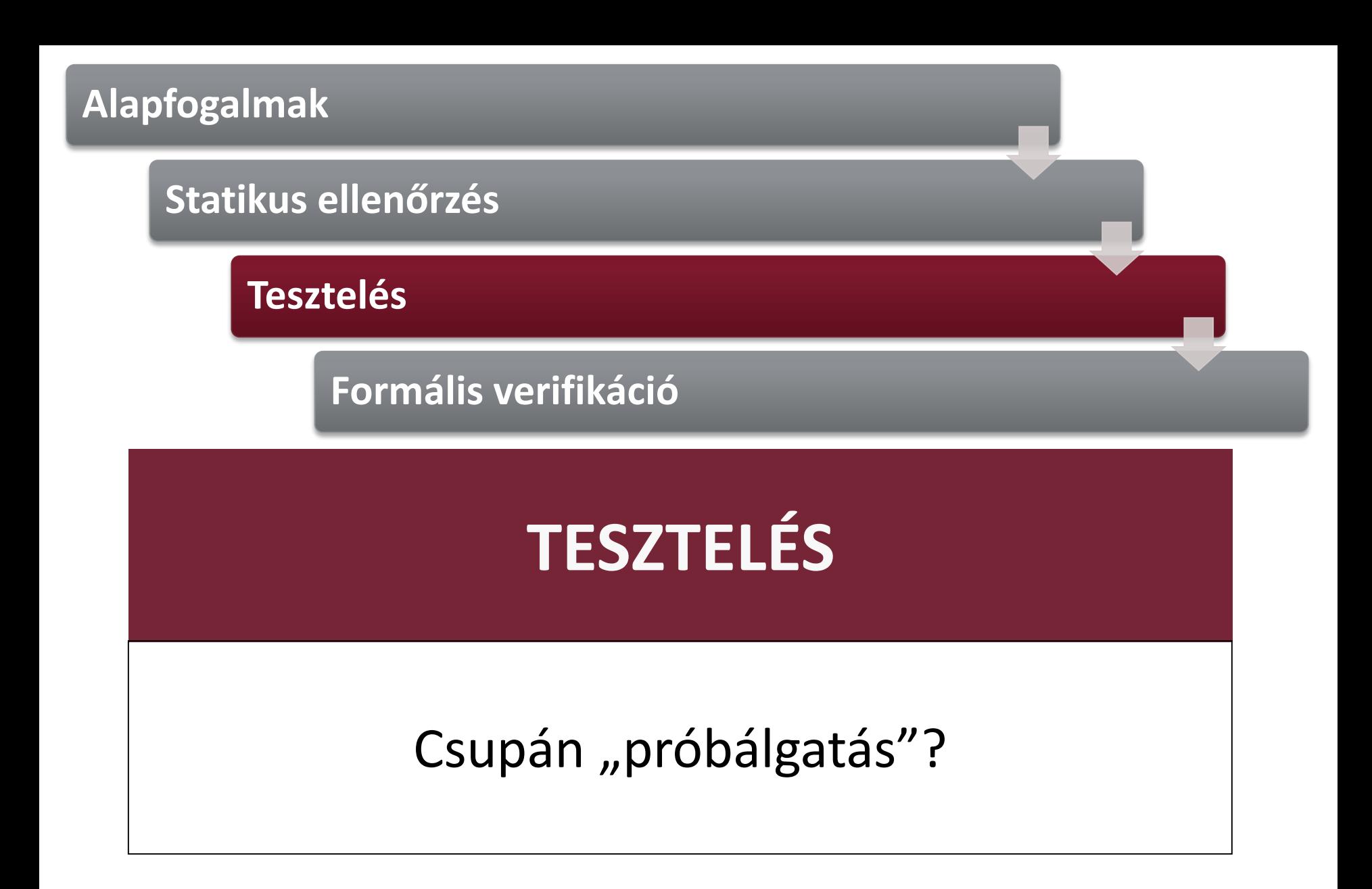

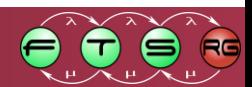

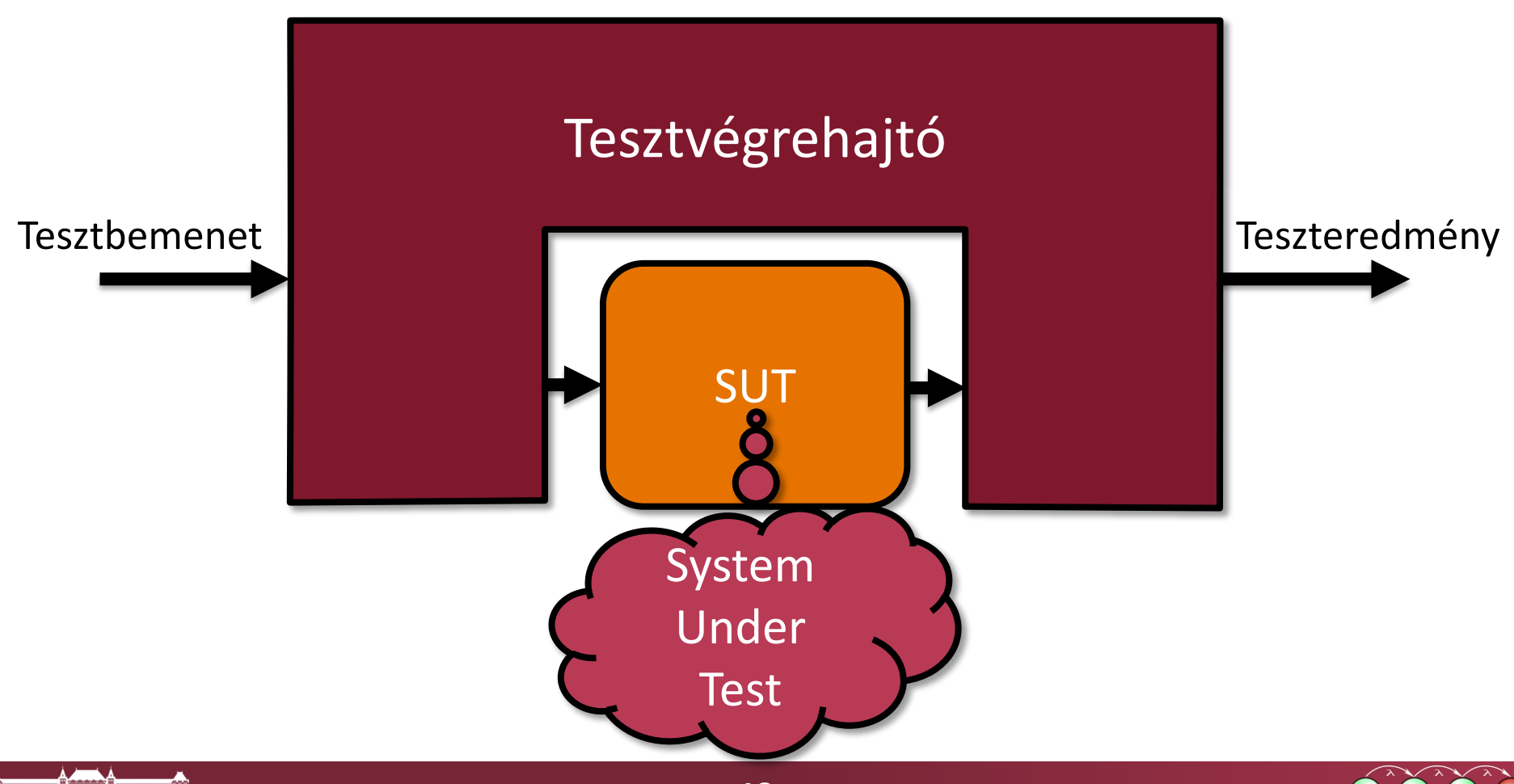

#### **Orákulum:**

elvárt eredmények előállítása és összehasonlítása

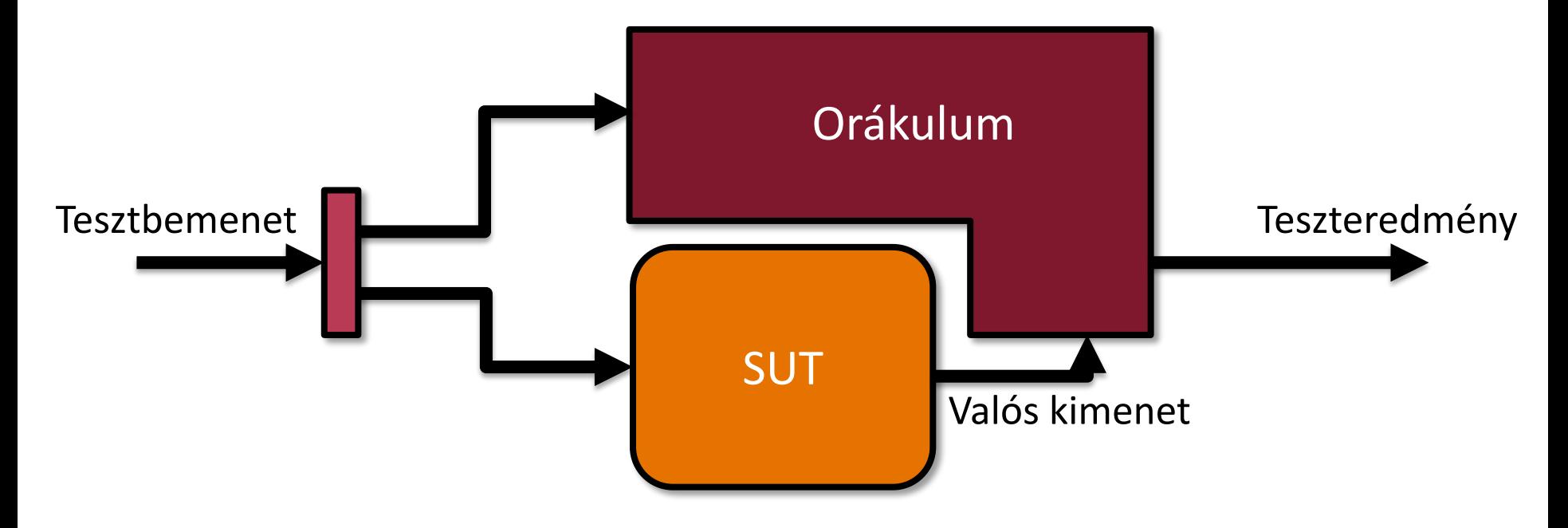

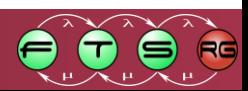

#### **Referencia:**

#### tesztbemenet alapján elvárt kimenet

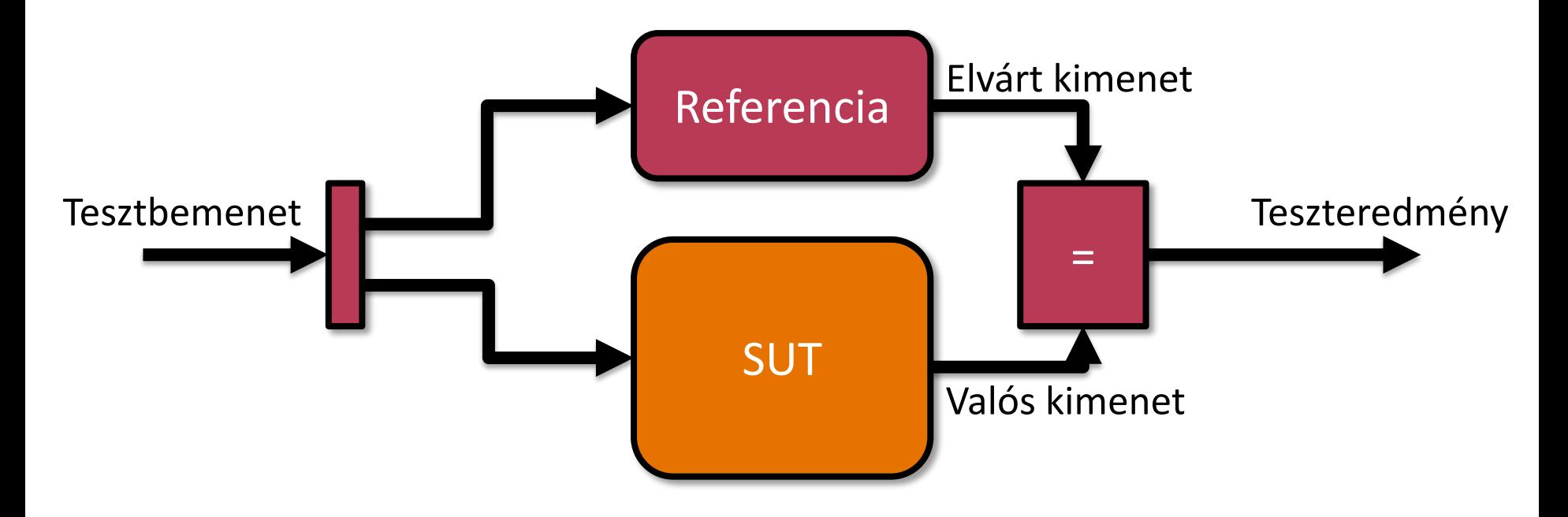

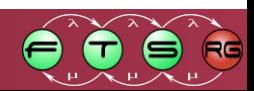

### Modellek tesztelése példa: Yakindu állapotgép

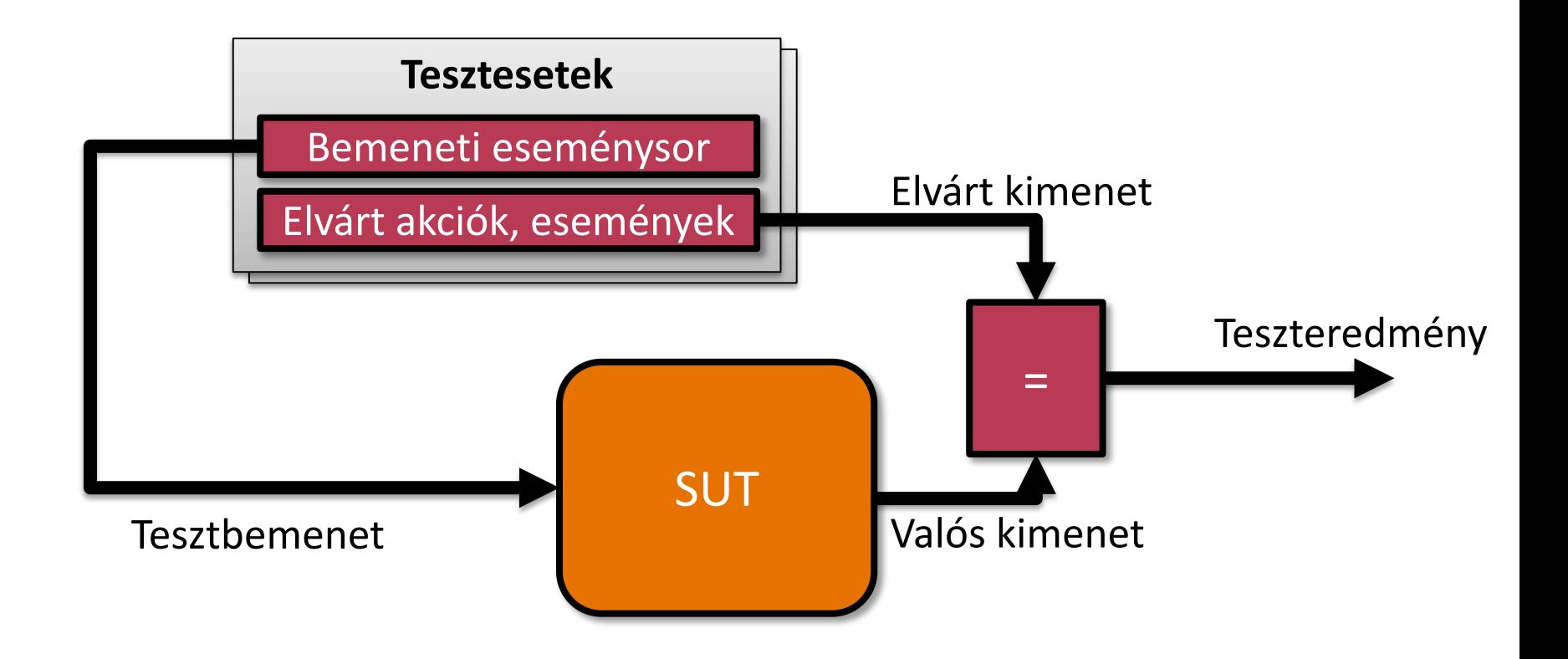

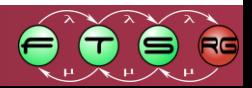

### Modellek tesztelése példa: Yakindu állapotgép

#### **Példa teszteset:** Beállítások menüben 1 és 3 perc között lehet 5 másodperc léptekkel állítani a kezdőidőt.

#### **Bemenetek**

#### Vizsgált automata

#### **Elvárt kimenet leolvasása**

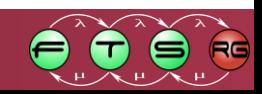

### Modellek tesztelése példa: Yakindu állapotgép

**Példa teszteset:** Beállítások menüben 1 és 3 perc között lehet 5 másodperc léptekkel állítani a

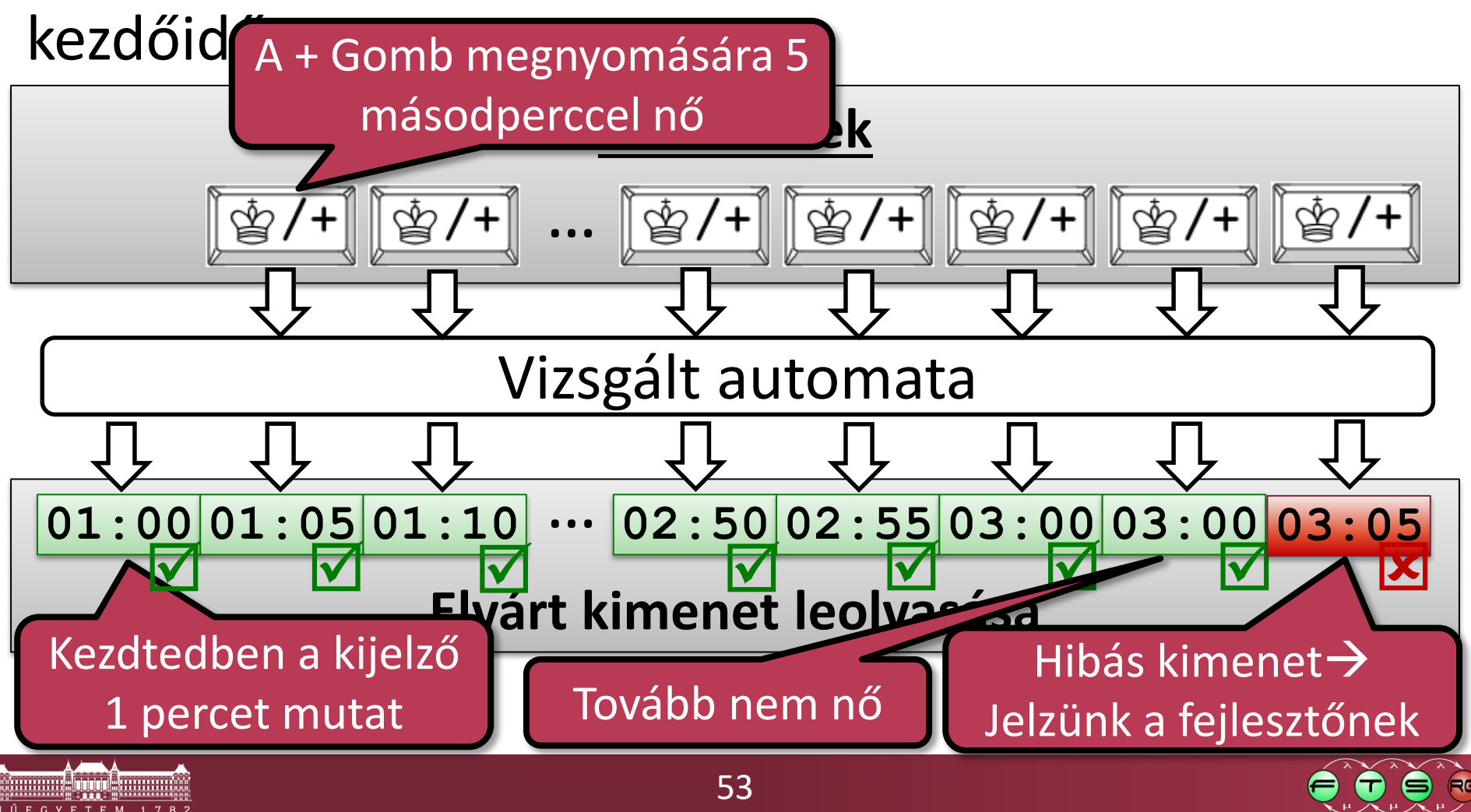

# Öntesztelés (monitor)

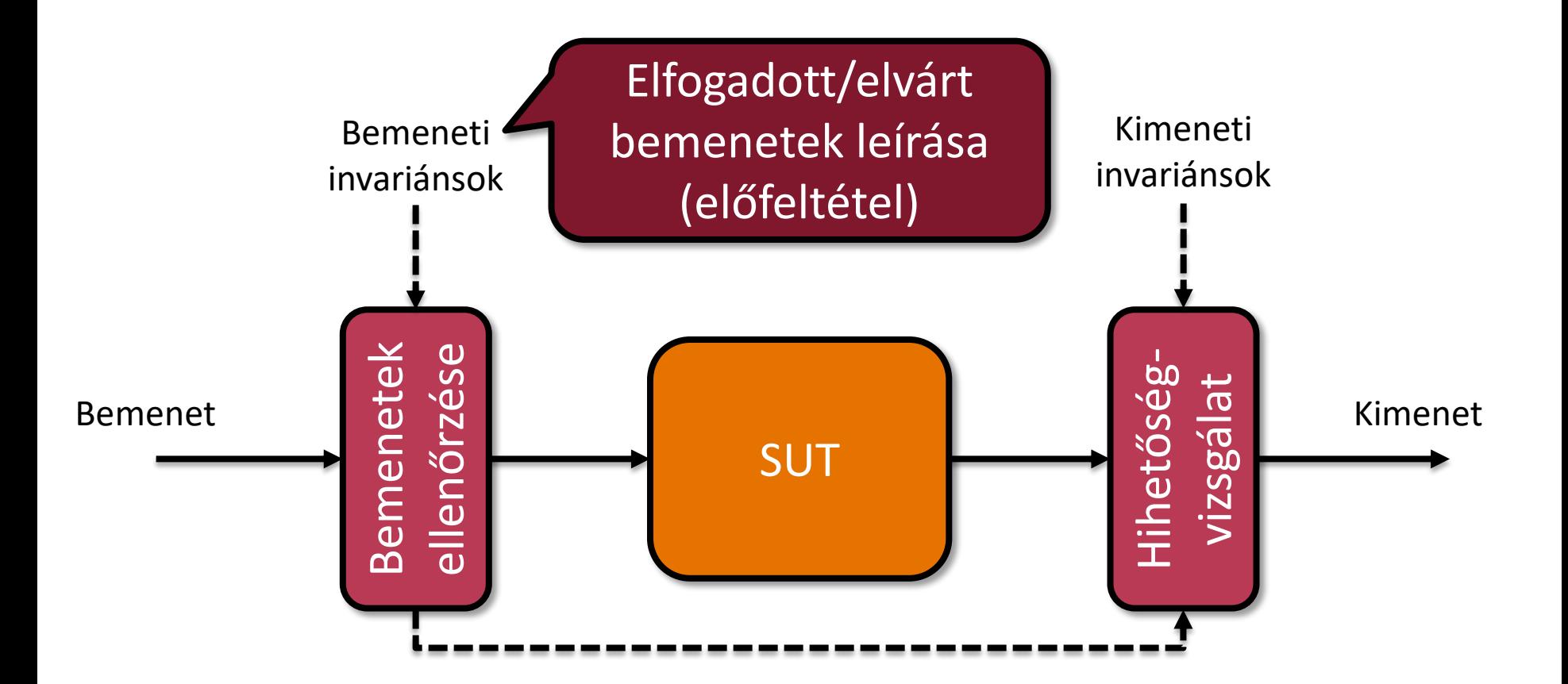

### **Invariáns tulajdonság:** folyamatosan igaznak kell lennie

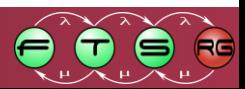

# Öntesztelés (monitor)

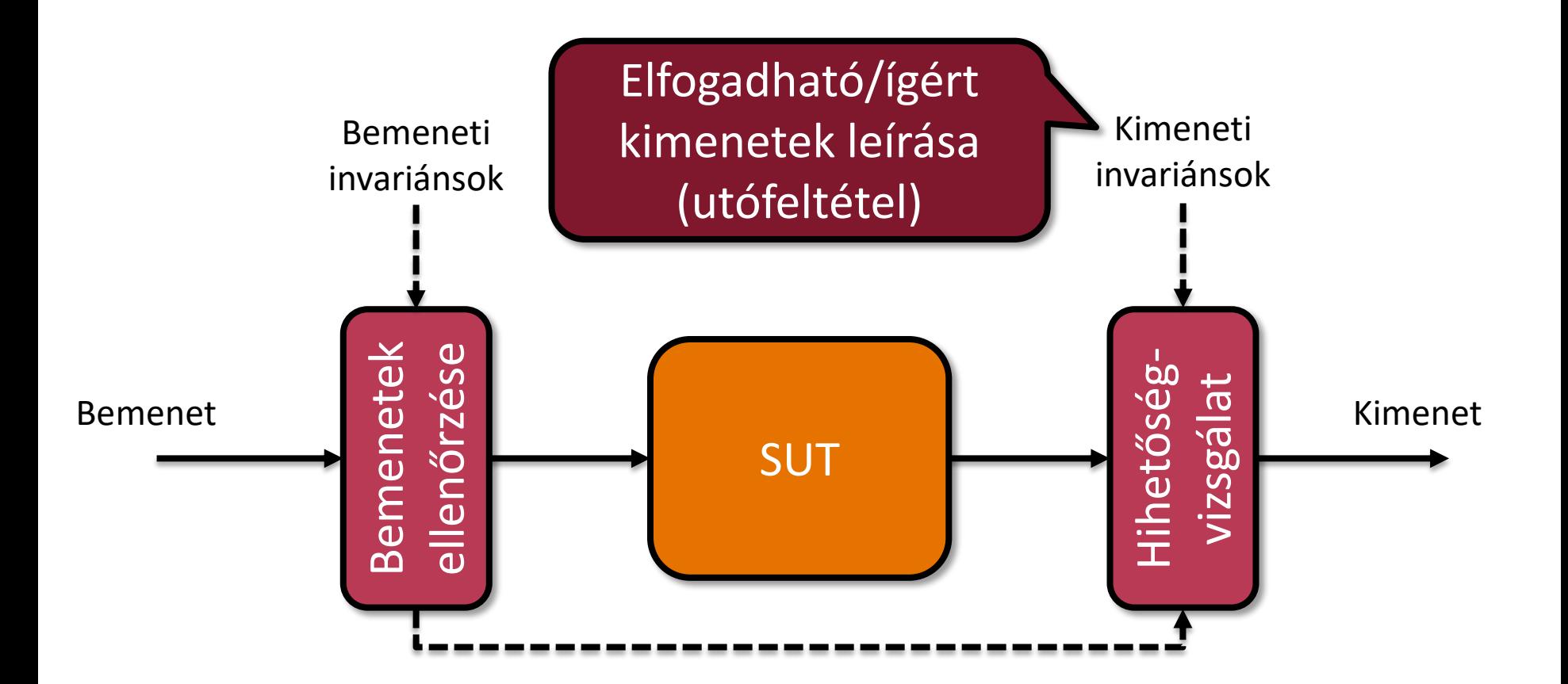

### **Invariáns tulajdonság:** folyamatosan igaznak kell lennie

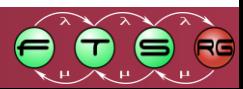

## Öntesztelés vs. Külső tesztelés

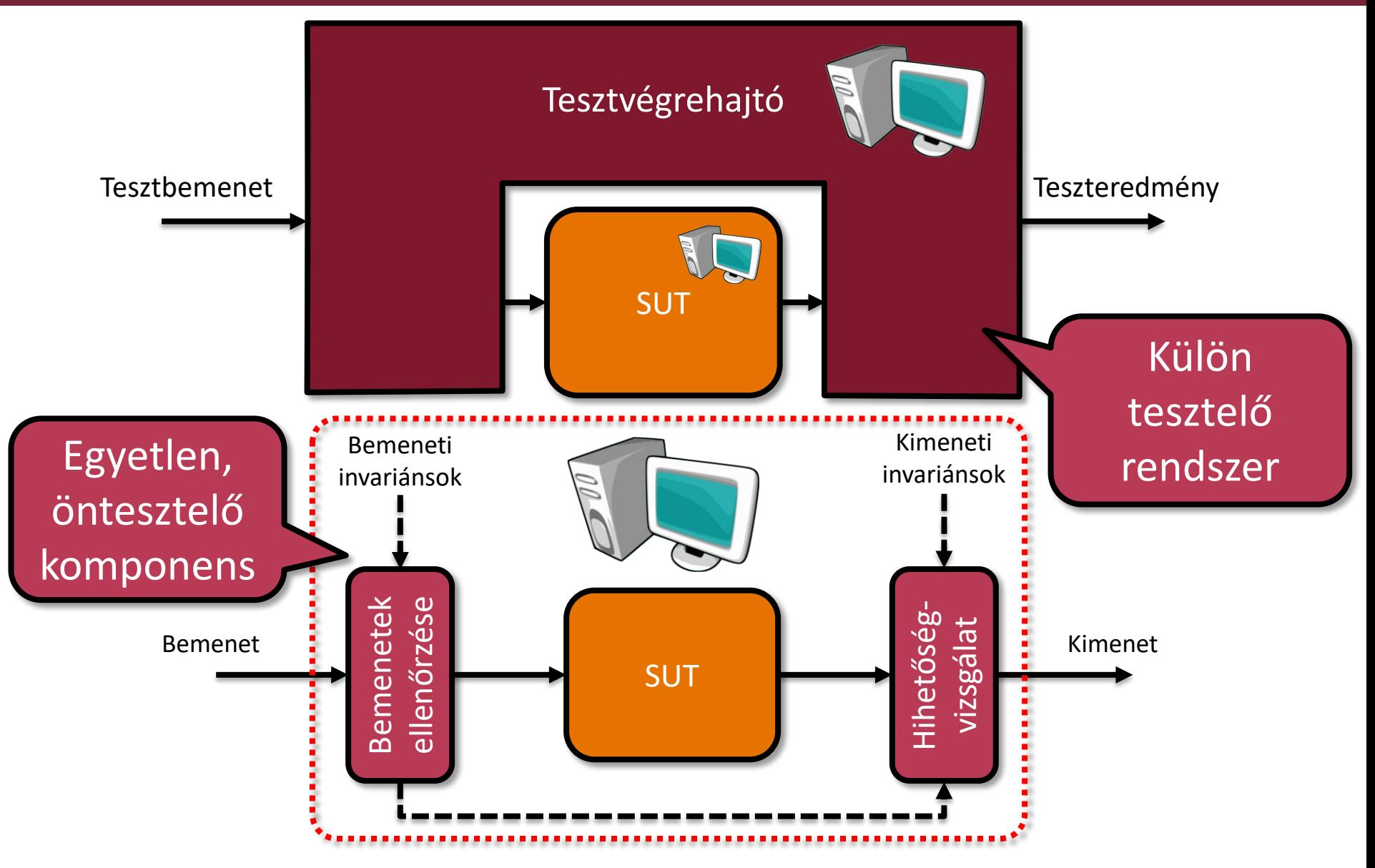

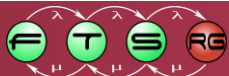

# Öntesztelő program

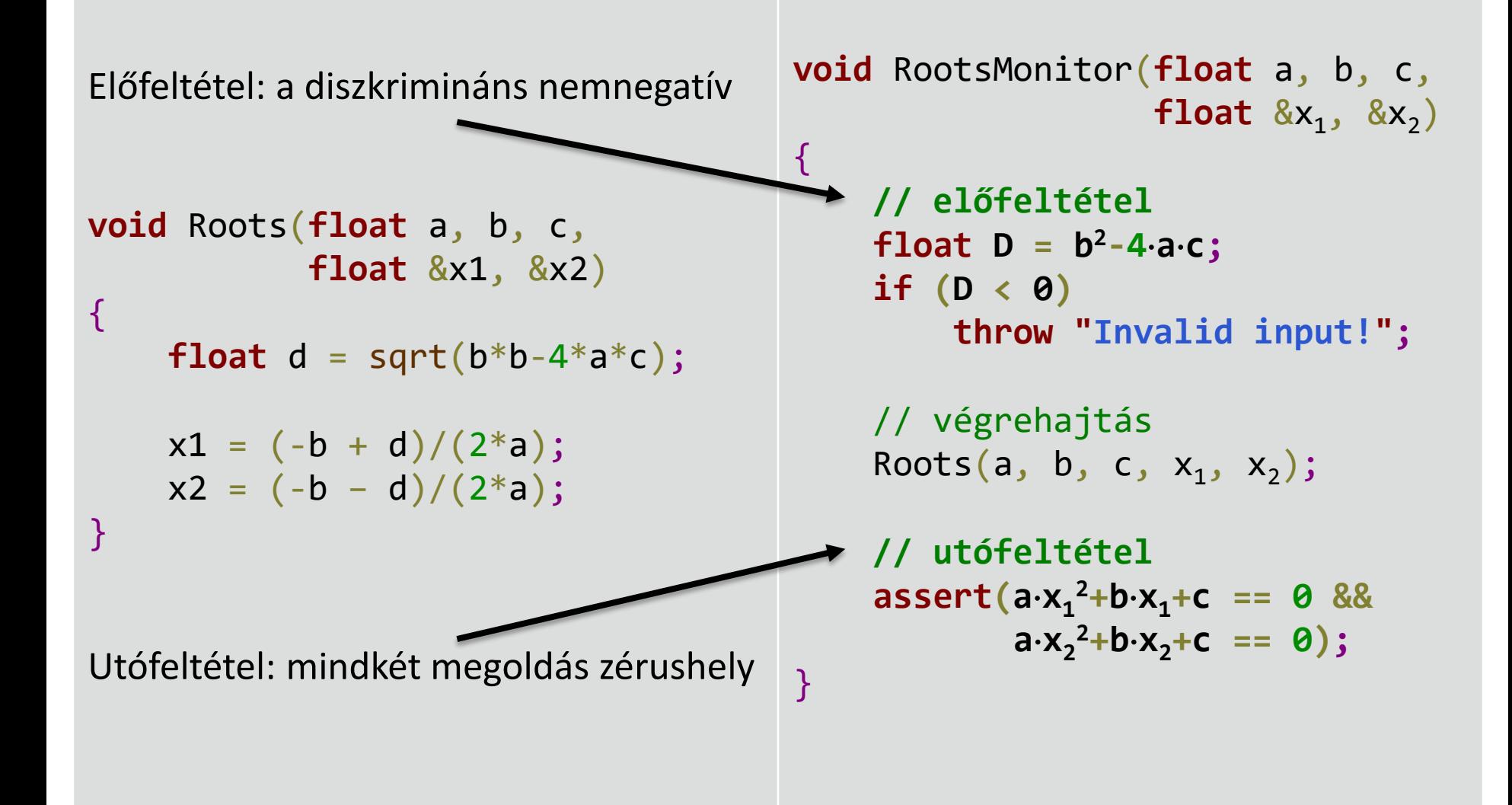

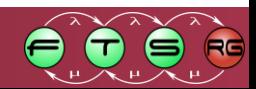

# Öntesztelő program

{

El A normálistól eltérő, k **void** Roots(**float** a, b, c, **valósítjuk meg. float** d = sqrt(b\*b-4\*a\*c); **Exception (kivétel):** váratlan helyzet, aminek **kezelését máshol Oka:** hibás használat.

{

}

**Assert (feltételezés):** Hibás állapot, aminek Ut**ófa:** hibás implementáció kezelésére a kód **nincs felkészítve**. vagy futásidejű hiba.

**void** RootsMonitor(**float** a, b, c, **float**  $&x_1, &x_2)$ 

> **// előfeltétel float**  $D = b^2 - 4 \cdot a \cdot c$ ; **if (D < 0) throw "Invalid input!";**

// végrehajtás Roots(a, b, c,  $x_1$ ,  $x_2$ );

**// utófeltétel assert(ax<sup>1</sup> <sup>2</sup>+bx1+c == 0 &&**  $a \cdot x_2^2 + b \cdot x_2 + c = 0;$ 

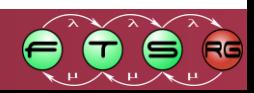

}

# Öntesztelés Yakinduban

Párhuzamosan fut a *SUT* és a *monitor* régió

o Jó eset:

- Érvényes bemenet (valid)
- Helyes üzemmód

A házi feladatban a beállítás és játék között válthatunk.

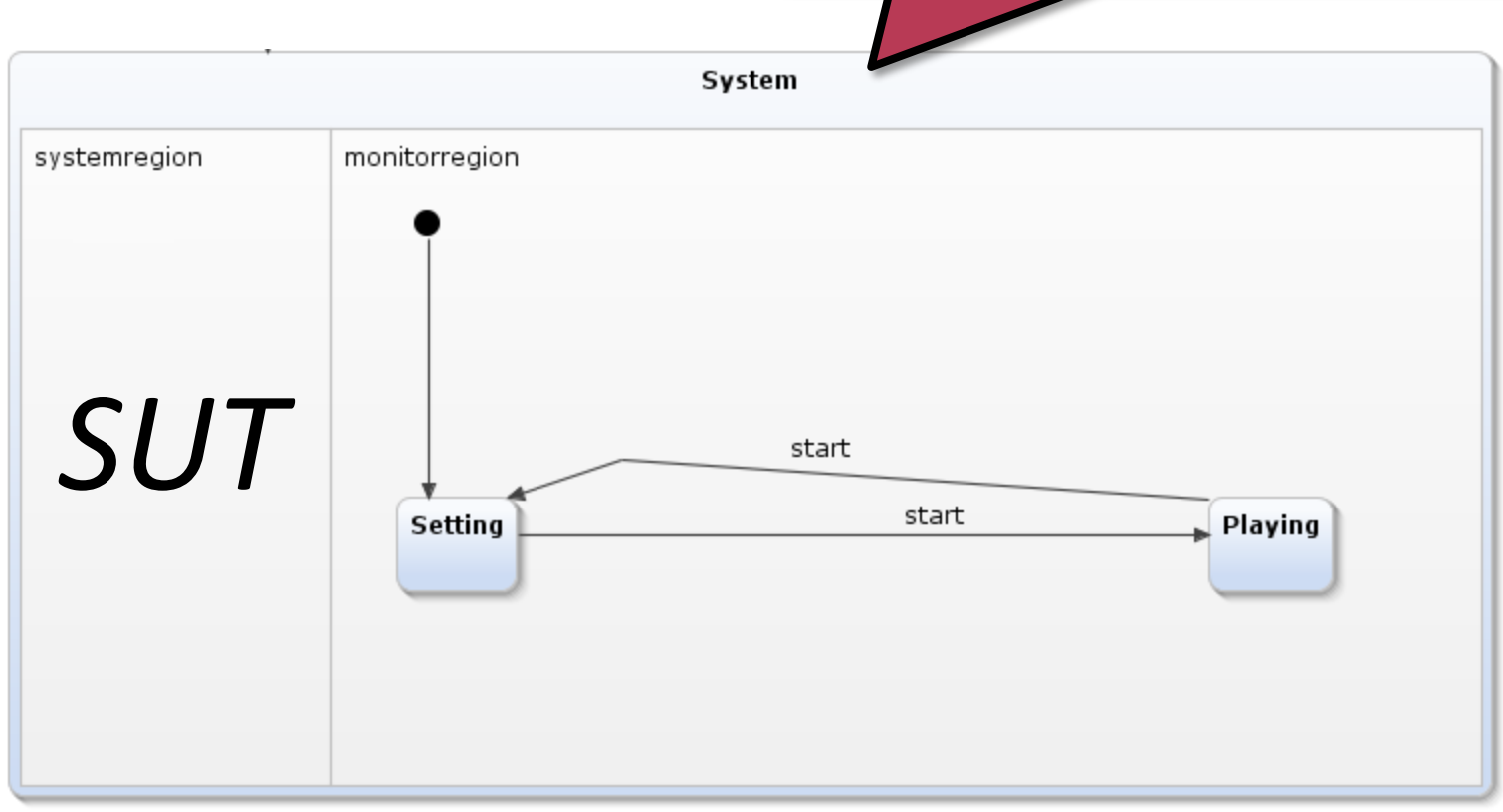

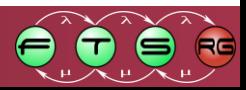

# Öntesztelés Yakinduban

- Párhuzamosan fut a *SUT* és a *monitor* régió
	- o Jó eset:

o Rossz eset:

- Érvényes bemenet (valid)
- Helyes üzemmód
- Hibás bemenet  $\rightarrow$  InvalidInput
- Hibás kimenet  $\rightarrow$  Error

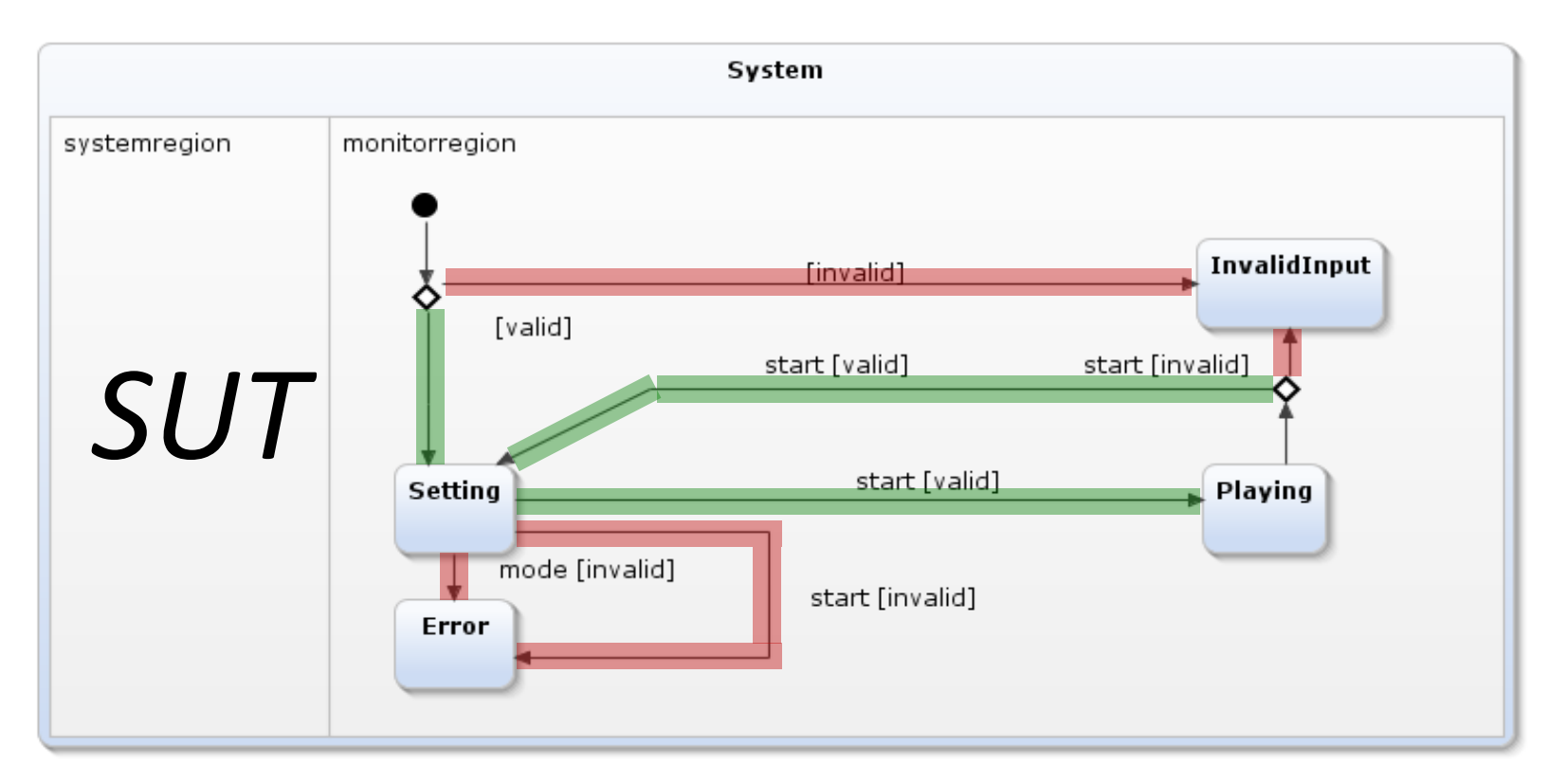

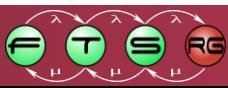

# Öntesztelés Yakinduban

- Párhuzamosan fut a *SUT* és a *monitor* régió
	- o Jó eset:

o Rossz eset:

- Érvényes bemenet (valid)
- Helyes üzemmód
- Hibás bemenet  $\rightarrow$  InvalidInput
- Hibás kimenet  $\rightarrow$  Error

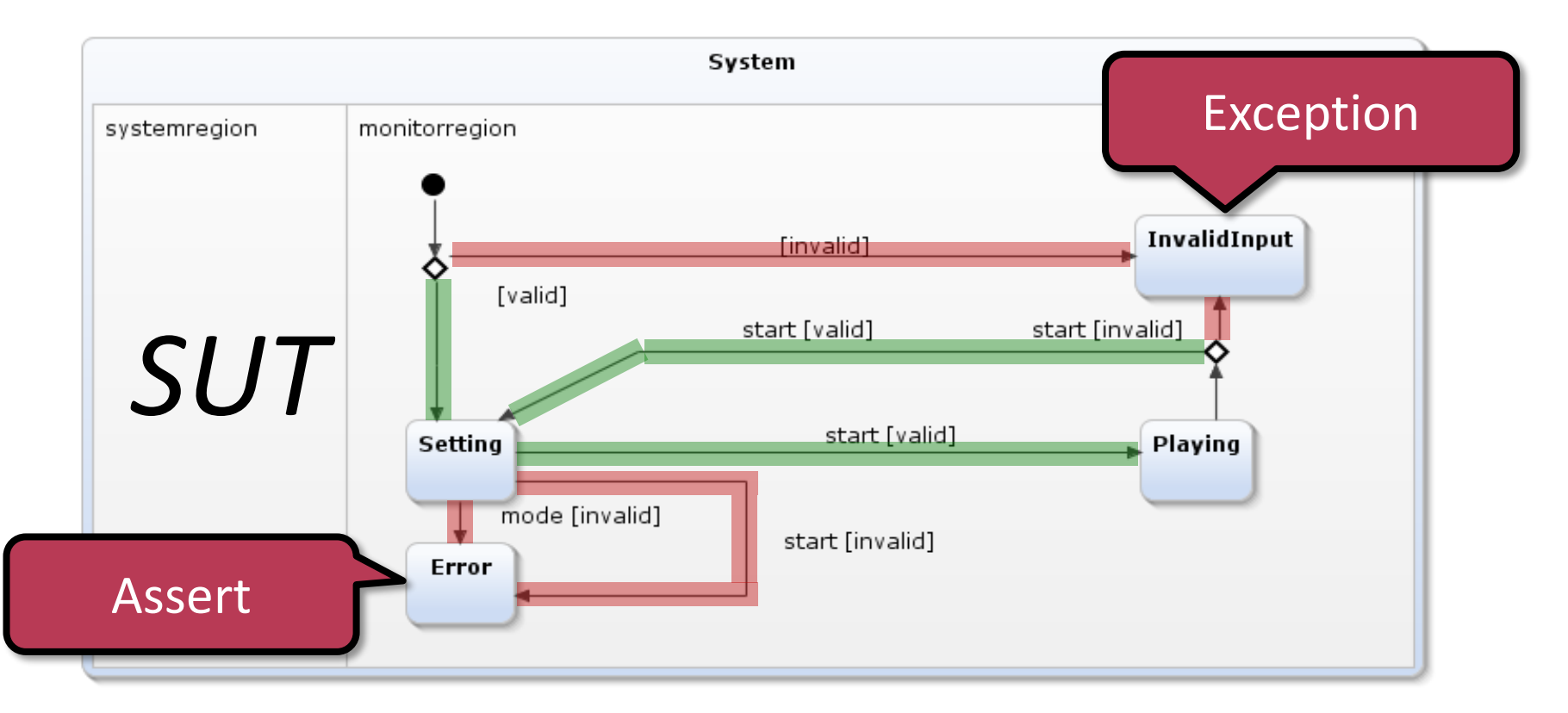

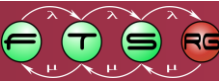

- A modell futtatása: szimuláció o Adott bemenetekre vizsgált viselkedés
- **Teszteset:** 
	- 1. Tesztbemenet
		- pl. értéktartomány közepe és két széle
	- 2. Elvárt kimenet

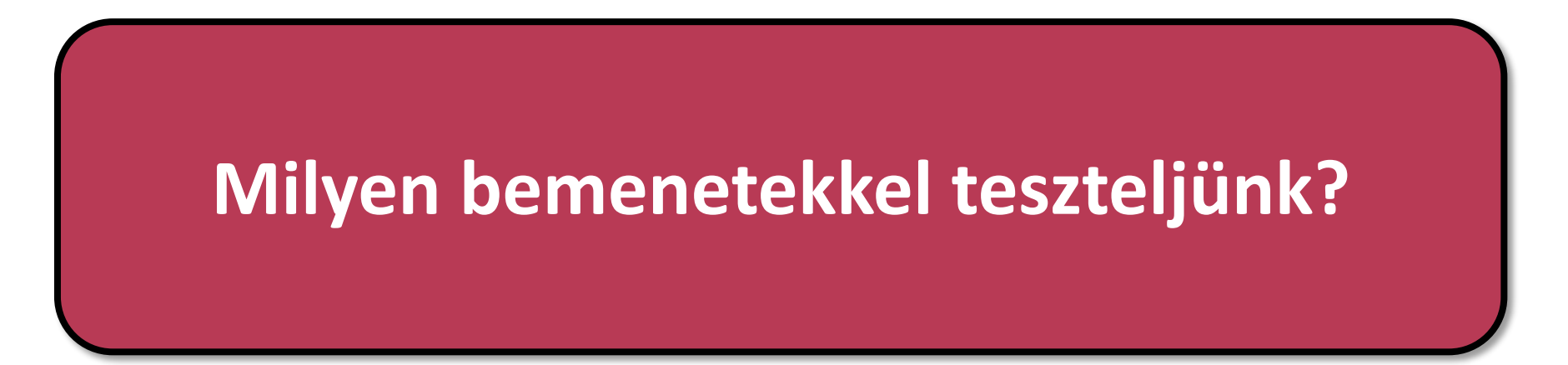

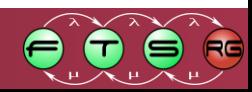

# Fedettség

- Adott tesztkészlet esetén a **fedettség** a tesztek futtatása alatt érintett részek aránya a modellben.
	- o Állapot lefedettség (állapotgépben):

**érintett állapotok**

**összes állapot**

o Átmenet lefedettség (állapotgépben):

**érintett átmenetek**

**összes átmenet**

o Utasítás lefedettség (vezérlési folyamban):

**érintett tevékenységek**

**összes tevékenység**

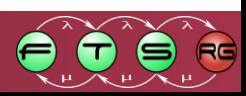

## Példa: Felhőalapú adattárolás

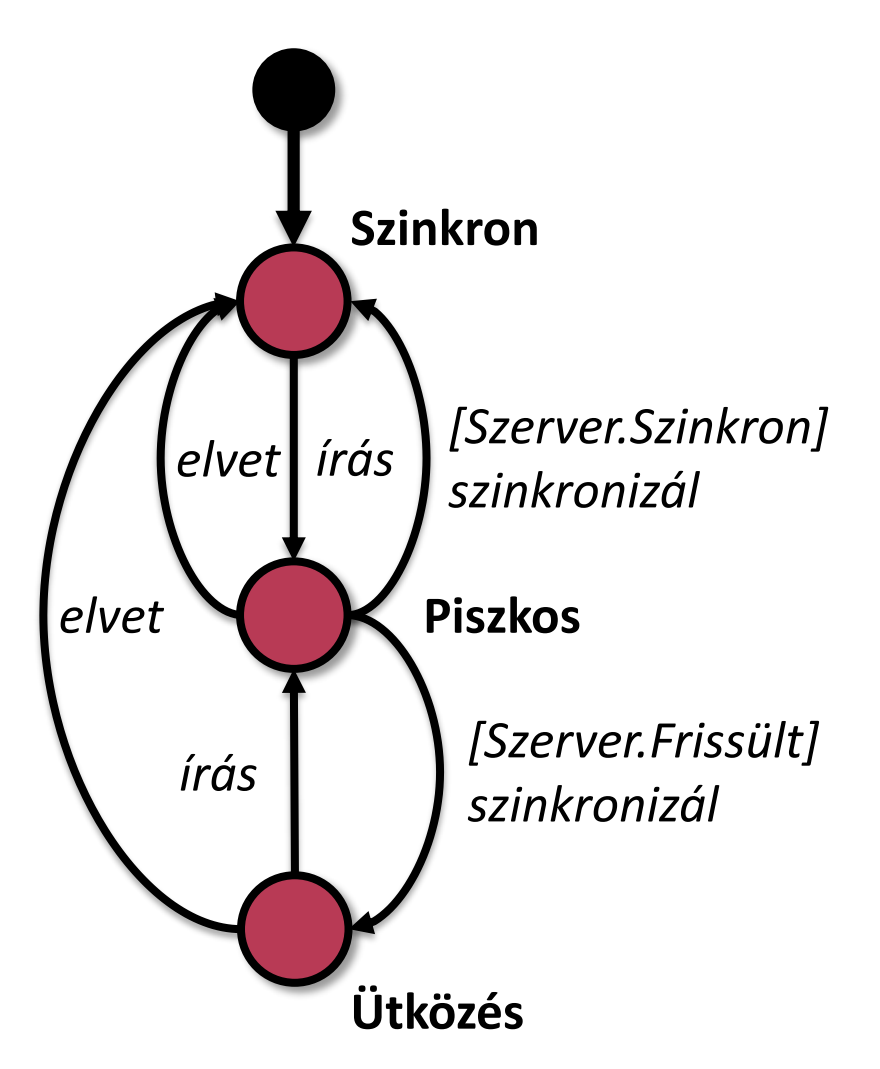

"Felhő alapú adattárolást modellezünk, egyetlen állományra szorítkozva. A kliens írhatja az állományt, szinkronizálhat a szerverrel és elvetheti a helyi módosításokat. A szerveren tárolt változat verziójától függően a szinkronizálás ütközést is okozhat, ha más is módosította az állományt."

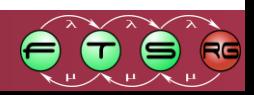

## Példa: Felhőalapú adattárolás

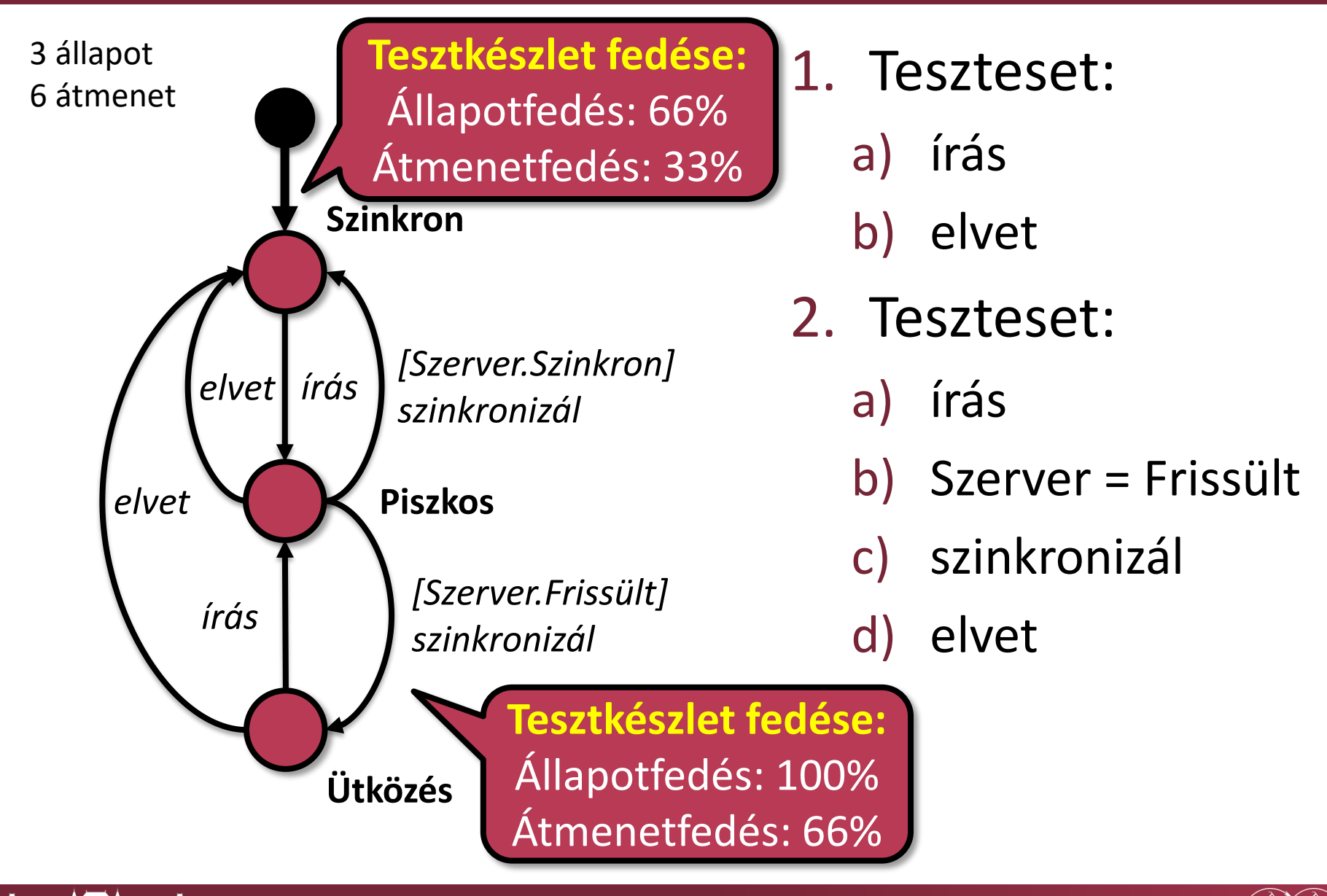

65

## Példa: Felhőalapú adattárolás

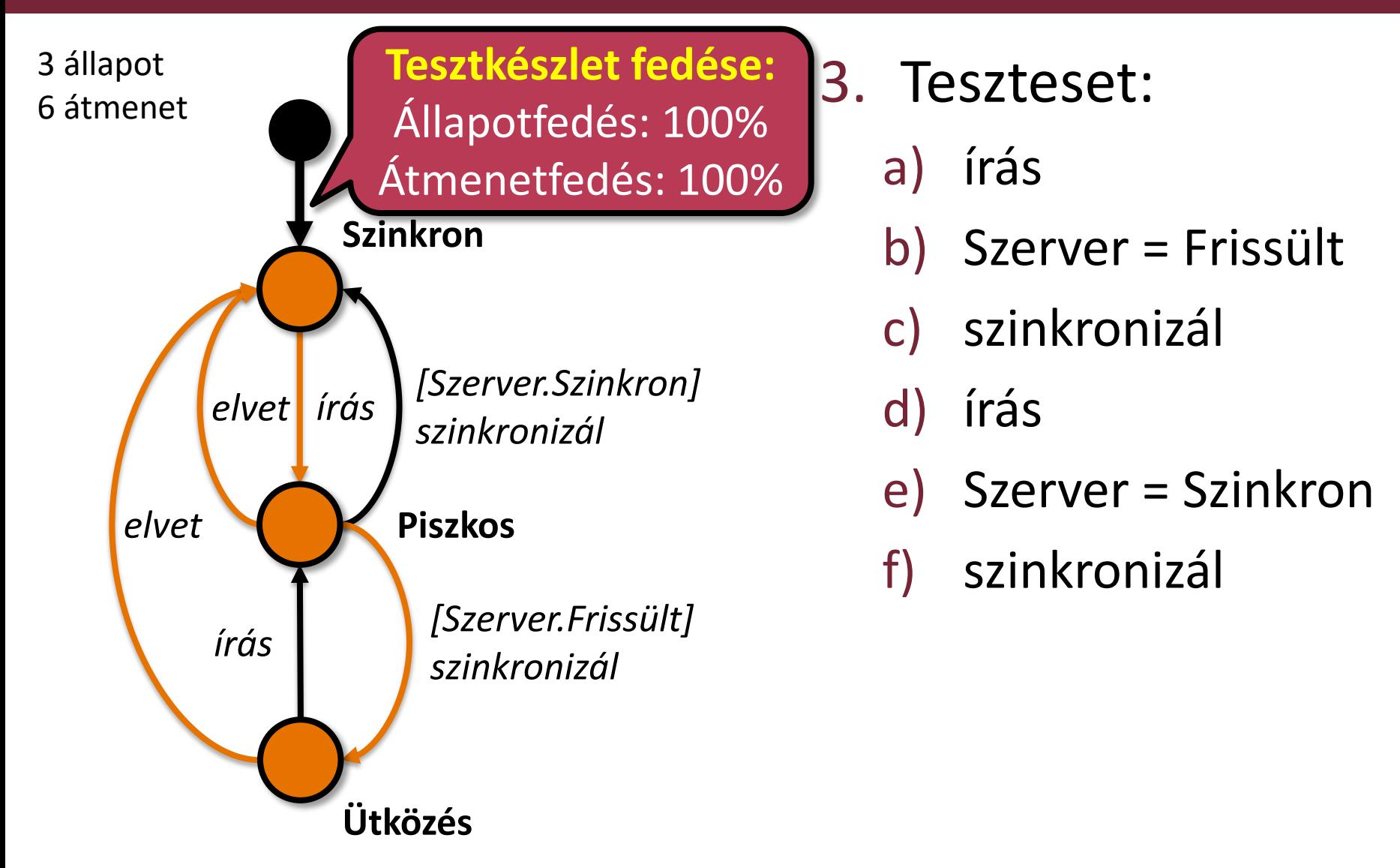

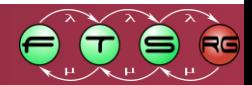

# Fedettség

1. Teszteset után: Állapotfedés: 2/3=66% Átmenetfedés: 2/6=33%

2. Teszteset után: Állapotfedés: 3/3=100% Átmenetfedés: 4/6=66%

3. Teszteset után: Állapotfedés: 3/3=100% Átmenetfedés: 6/6=100%

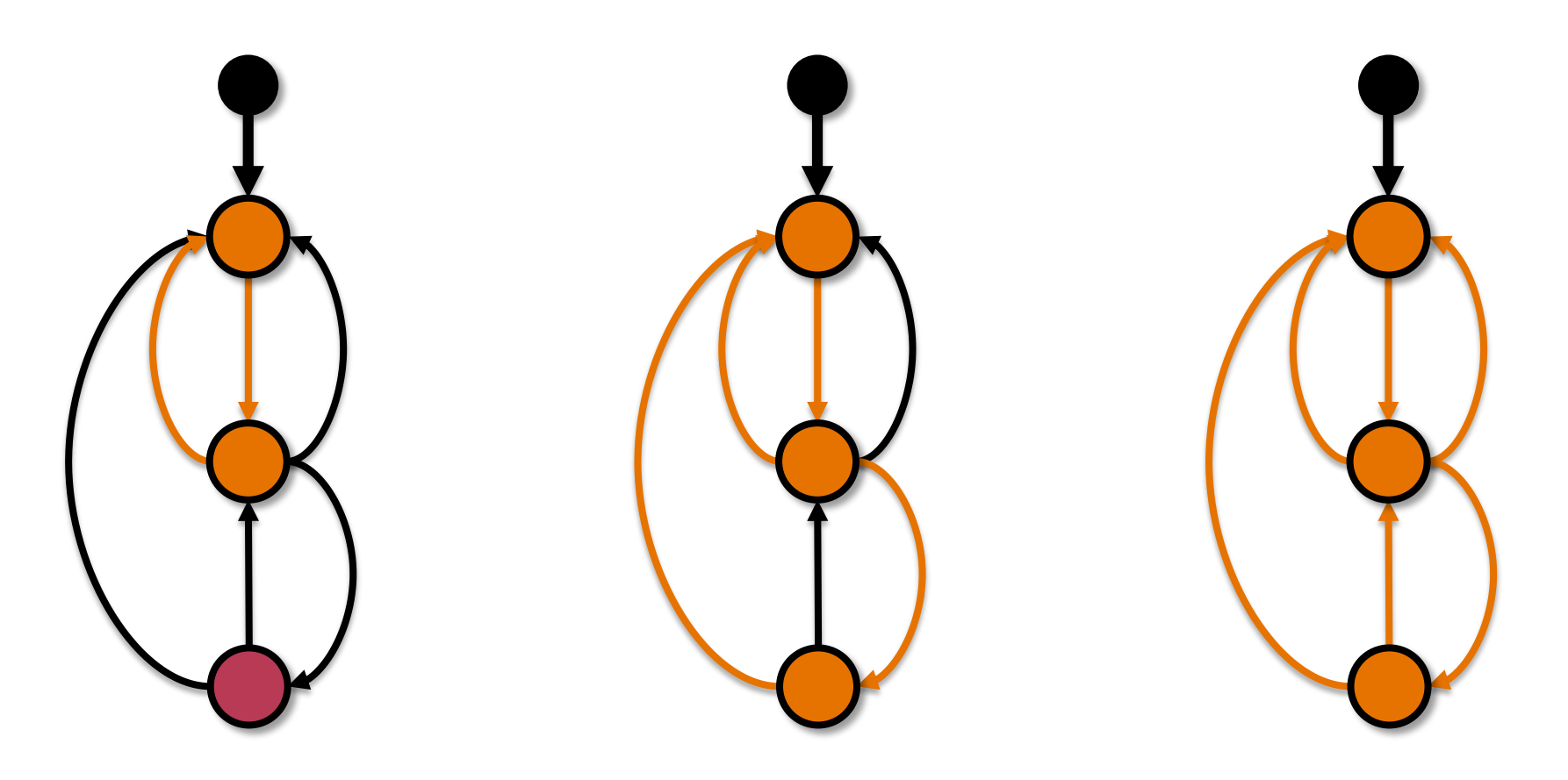

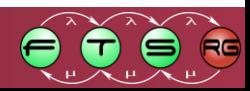

# Tesztelt modellek használata

#### **F** Szoftvertesztelés:

- o (100%-osan fedő) tesztkészlet újrafelhasználása
- o Fedő tesztbemenetek (bemenet)
- o Modell által adott kimenetek (elvárt kimenet)
- **Monitorozás:** a modell szimulálása a szoftver futtatása mellett
	- o Azonos bemenetek a modellnek és a programnak
	- o Kimenetek összevetése **hibadetektálás**

### **Logelemzés:**

o Monitor futtatása naplózott bemenetek/kimeneten

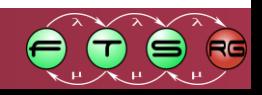

# Tesztelt modellek használata

#### **F** Szoftvertesztelés:

- $\circ$  (100%-osan fedő) tesztkészlet újrafel
- o Fedő tesztbemenetek (bemenet)
- o Modell által adott kimenetek (elvárt kimenet)
- **Monitorozás:** a modell szimulálása a szoftver futtatása mellett Futtatás
	- o Azonos bemenetek a modellnek és a
	- o Kimenetek összevetése **hibadetektálás**

### **Logelemzés:**

 $\circ$  Monitor futtatása naplózott bemene

Futtatás

**előtt**

**közben**

Futtatás

**után**

# Tesztdokumentáció

- A teszteseteket és teszteredményeket is dokumentálni kell!
	- o Mit vizsgál?
	- o Milyen követelmény alapján?
	- o Milyen bemenettel?
	- o Futott-e már?
	- o Ha igen, sikeres volt?
- Nyomonkövethetőség:
	- o Teszteletlen kódrészletek és ellenőrizetlen követelmények felderítése

70

o Teszteredmények nyilvántartása

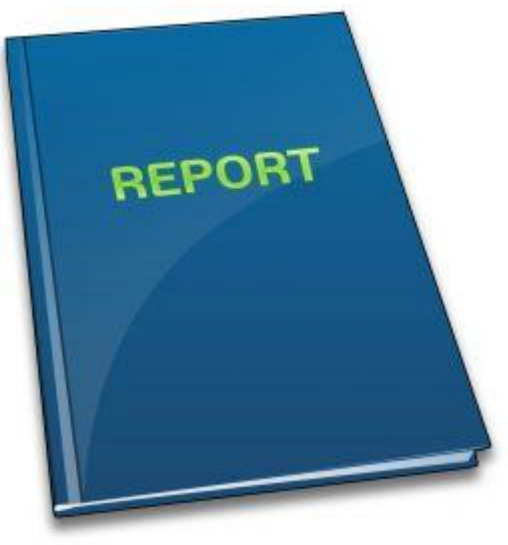

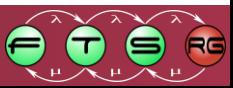

## Tesztek fajtái, szakaszai

#### **Modultesztelés:**

egy komponens leválasztása és tesztelése

**Integrációs tesztelés:**

több komponens együttes tesztelése

**Rendszertesztelés:**

a teljes rendszer együttes tesztelése

**Regressziós tesztelés:**

változtatások utáni (szelektív) újratesztelés

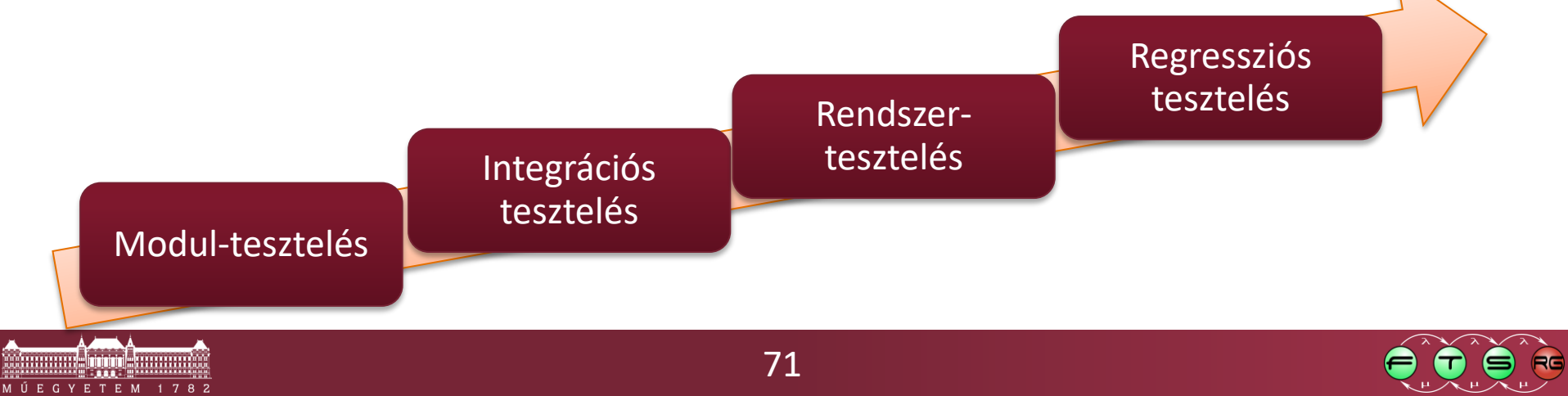

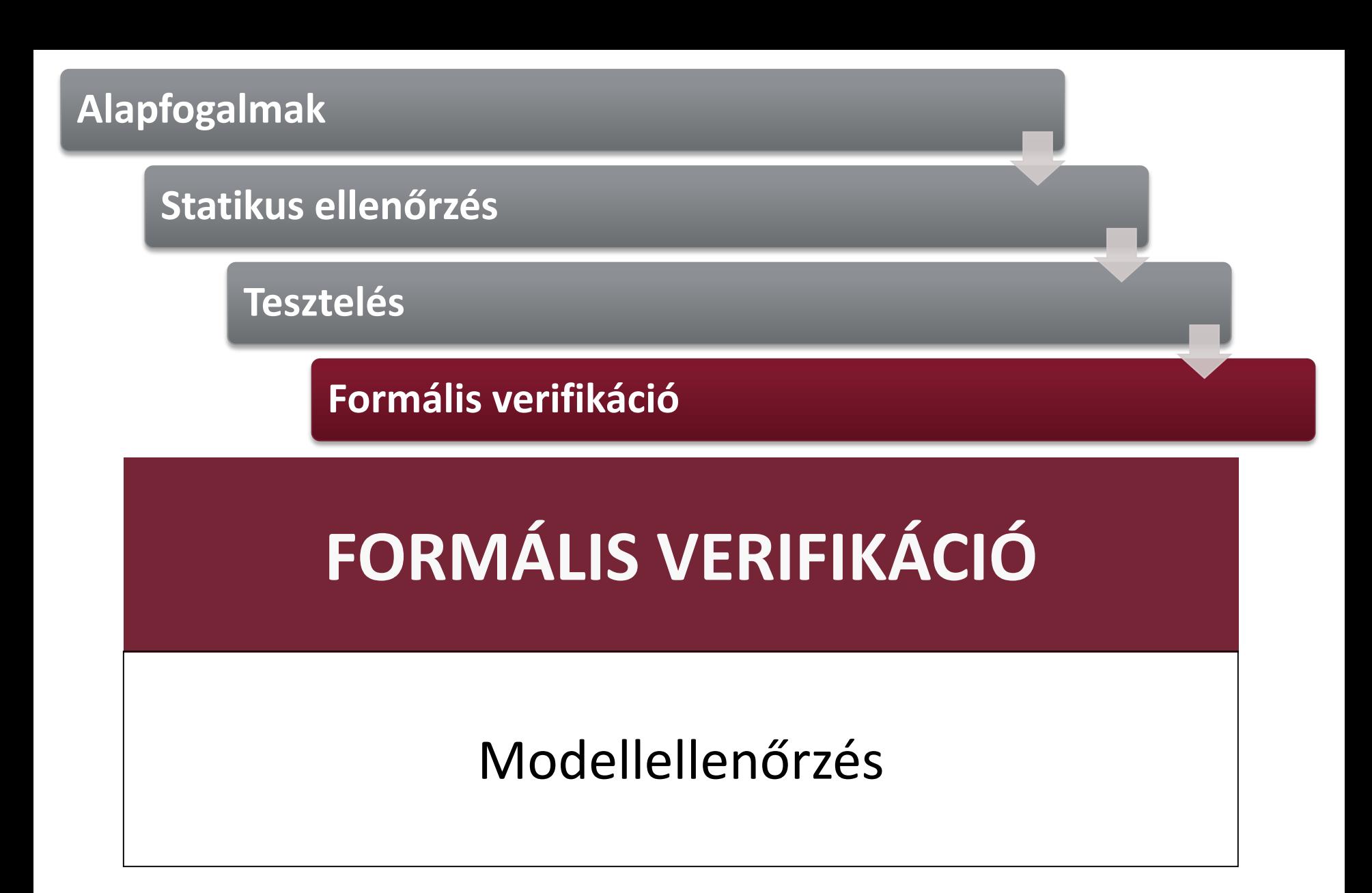

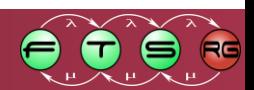

# Formális verifikáció

- **Formális verifikáció:** modellek/programok helyességének bizonyítása matematikai eszközök segítségével
	- o Bővebben lásd: Formális Módszerek MSc tárgy
- Eszközök:
	- o **Modellellenőrzés**
		- Lehetséges viselkedések kimerítő vizsgálata
	- o Automatikus helyességbizonyítás
		- Axiómarendszerek alapján automatikus tételbizonyítás
	- o Konformancia vizsgálatok
		- Megfelelőség ellenőrzése modellek között

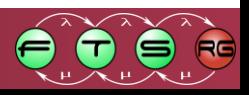
## Modellellenőrzés

- **Modellellenőrzés:** a modell lehetséges viselkedéseinek kimerítő (teljes) vizsgálata adott követelmények alapján
	- o Hibás működések keresése

## **ellenpélda**

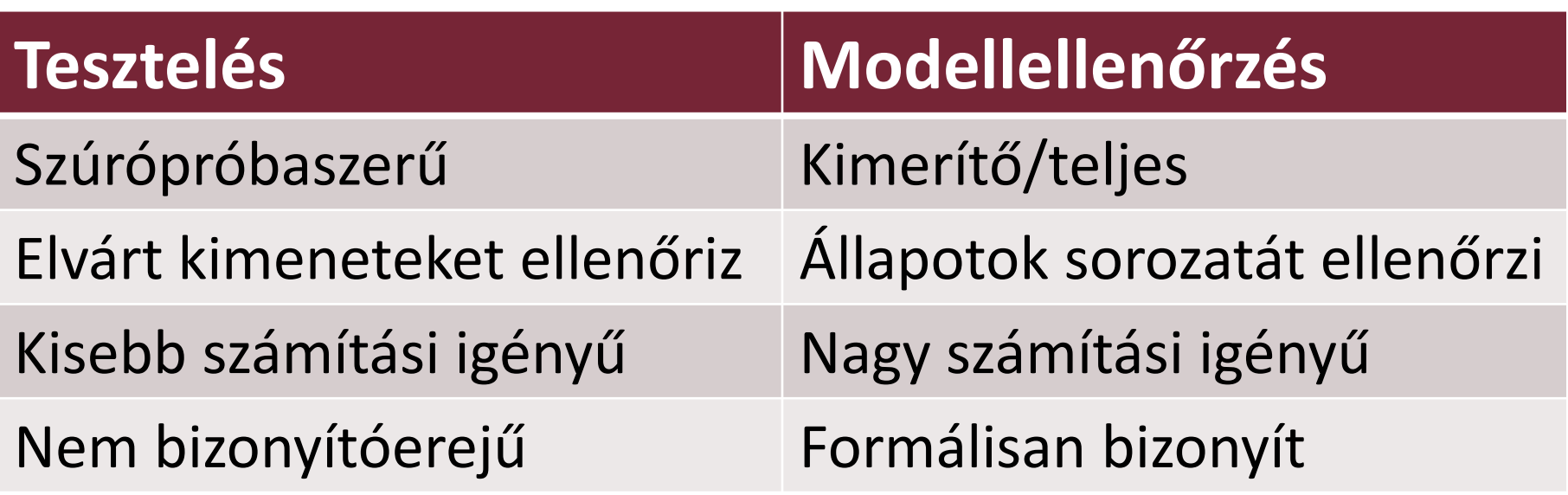

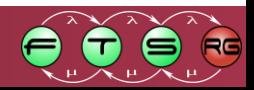